# The **kvoptions** package

Heiko Oberdiek <oberdiek@uni-freiburg.de>

2009/08/13 v3.4

#### Abstract

This package is intended for package authors who want to use options in key value format for their package options.

# Contents

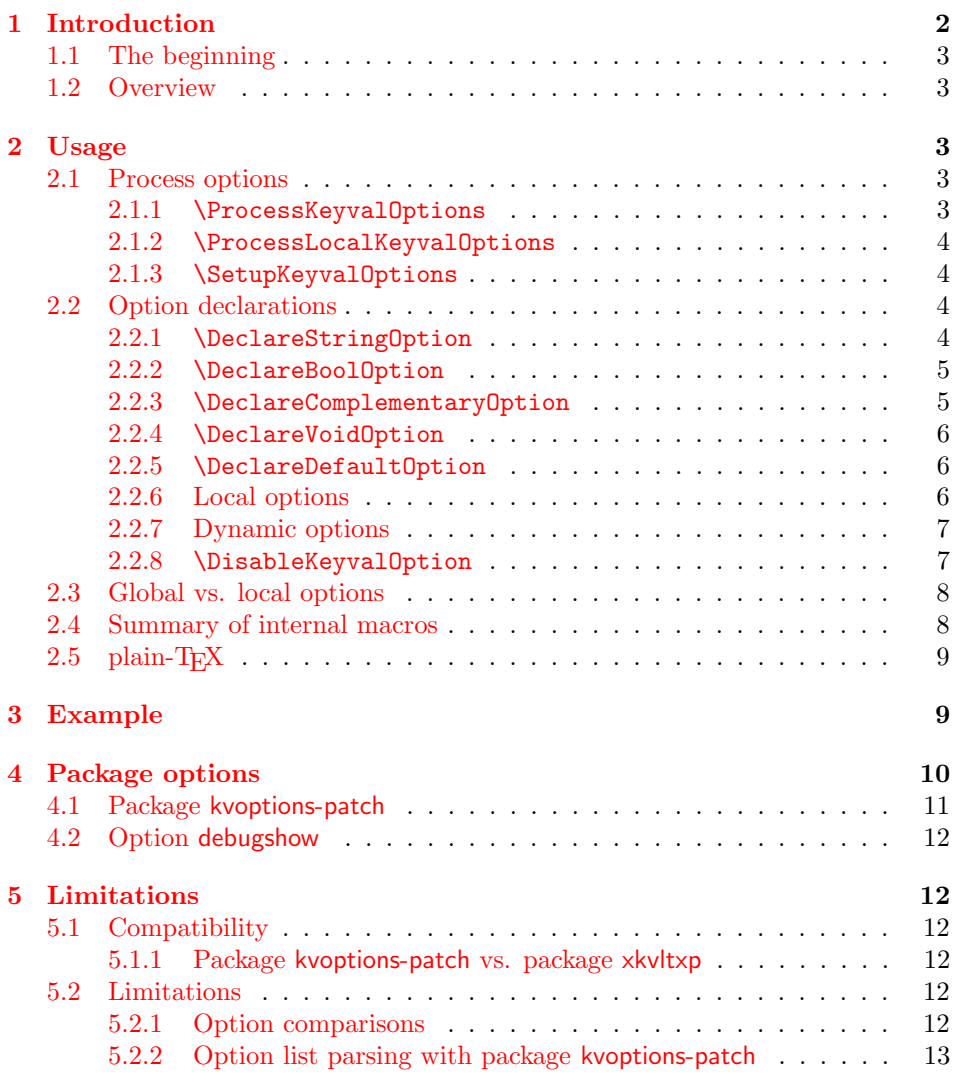

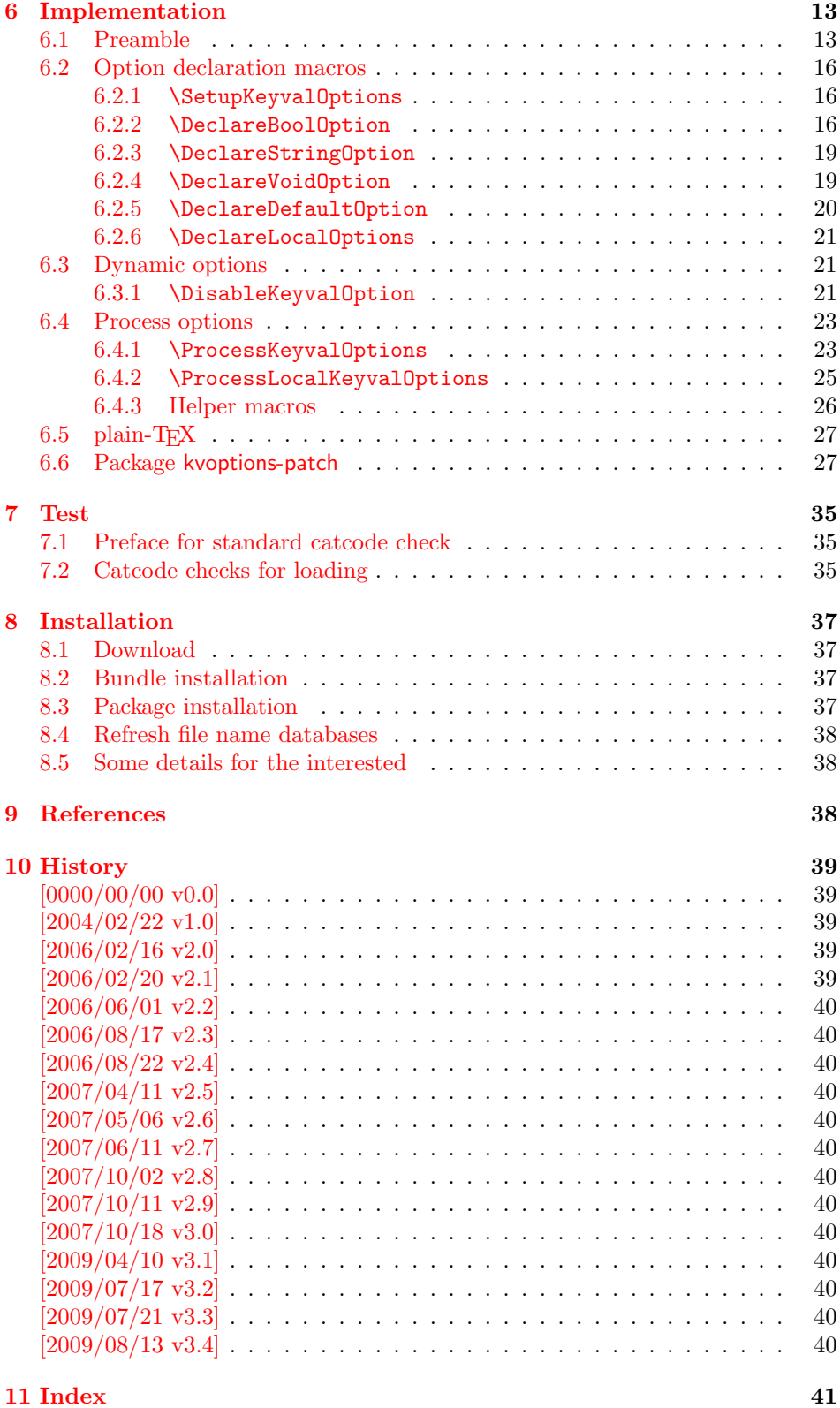

# 1 [Introducti](#page-39-11)on

<span id="page-1-0"></span>[First I wa](#page-40-0)nt to recommend the very good review article "A guide to key-value methods" by Joseph Wright [1]. It introduces the different key-value packages and compares them.

# <span id="page-2-0"></span>1.1 The beginning

This package kvoptions addresses class or package writers that want to allow their users to specify options as key value pairs, e.g.:

```
\documentclass[verbose=false,name=me]{myclass}
\usepackage[format=print]{mylayout}
```
Prominent example is package hyperref, probably the first package that offers this service. It's \ProcessOptionsWithKV is often copied und used in other packages, e.g. package helvet that uses this interface for its option scaled.

However copying code is not the most modern software development technique. And hyperref's code for \ProcessOptionsWithKV was changed to fix bugs. The version used in other packages depends on the time of copying and the awareness of hyperref's changes. Now the code is sourced out into this package and available for other package or class writers.

# <span id="page-2-1"></span>1.2 Overview

Package kvoptions connects package keyval with LAT<sub>EX</sub>'s package and class *options*:

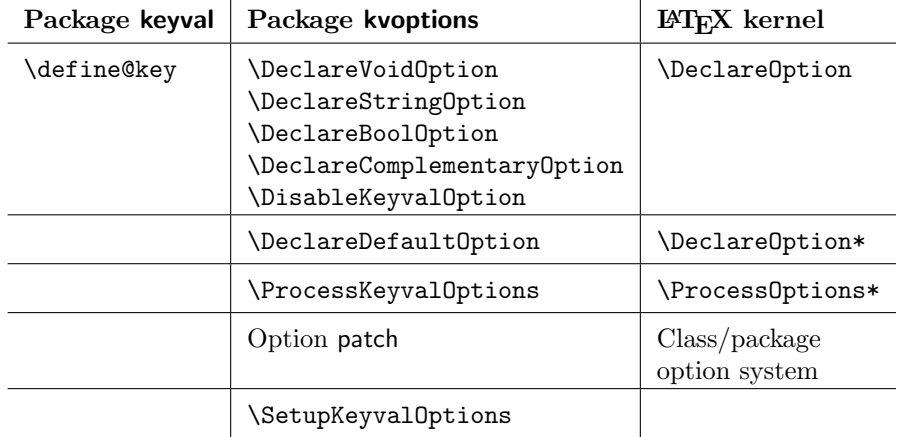

# <span id="page-2-2"></span>2 Usage

## <span id="page-2-3"></span>2.1 Process options

<span id="page-2-4"></span>2.1.1 \ProcessKeyvalOptions

<span id="page-2-5"></span> $\PrecessKeyvalOptions$  { $\{family \}$ } \ProcessKeyvalOptions \*

> This command evaluates the global or local options of the package that are defined with keyval's interface within the family  $\langle family \rangle$ . It acts the same way as LAT<sub>EX</sub>'s \ProcessOptions\*. In a package unknown global options are ignored, in a class they are added to the unknown option list. The known global options and all local options are passed to keyval's \setkeys command for executing the options. Unknown options are reported to the user by an error.

> If the family name happens to be the same as the name of the package or class where **\ProcessKeyvalOptions** is used or the family name has previously been setup by **\SetupKeyvalOptions**, then **\ProcessKeyvalOptions** knows the family name already and you can use the star form without mandatory argument.

#### 2.1.2 \ProcessLocalKeyvalOptions

```
\PrecessLocalKeywords {\{family \}}
\ProcessLocalKeyvalOptions *
```
<span id="page-3-0"></span>This macro has the same syntax and works similar as \ProcessKeyvalOptions. However it ignores global options and only processes the local package options. Therefore it only can be used inside a package. An error is thrown, if it is used inside a class.

Neither of the following macros are necessary for \ProcessKeyvalOptions. They just help the package/class author in common tasks.

#### 2.1.3 \SetupKeyvalOptions

```
\SetupKeyvalOptions {
     family = \langle family \rangle,
     \text{prefix} = \langle \text{prefix} \rangle}
```
<span id="page-3-4"></span>This command allows to configure the default assumptions that are based on the current package or class name. LAT<sub>EX</sub> remembers this name in **\@currname**. The syntax description of the default looks a little weird, therefor an example is given for a package or class named foobar.

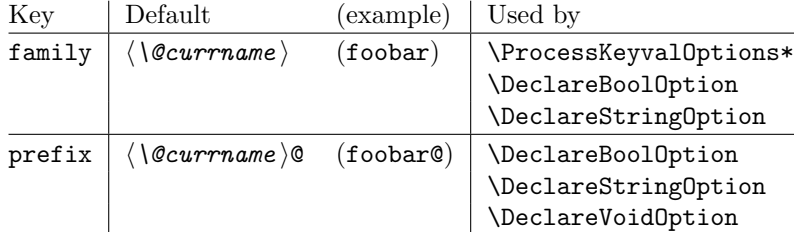

#### 2.2 Option declarations

<span id="page-3-2"></span>The options for \ProcessKeyvalOptions are defined by keyval's \define@key. Common purposes of such keys are boolean switches, they enable or disable something. Or they store a name or some kind of string in a macro. The following commands help the user. He declares what he wants and kvoptions take care of the key definition, resource allocation and initialization.

In order to avoid name clashes of macro names, internal commands are prefixed. Both the prefix and the family name for the defined keys can be configured by \SetupKeyvalOptions.

#### 2.2.1 \DeclareStringOption

#### $\Delta$ DeclareStringOption [ $\langle init \rangle$ ]  $\{ \langle key \rangle\}$  [ $\langle default \rangle$ ]

<span id="page-3-3"></span>A macro is created that remembers the value of the key  $\langle key \rangle$ . The name of the macro consists of the option name  $\langle key \rangle$  that is prefixed by the prefix (see 2.1.3). The initial contents of the macro can be given by the first optional argument  $\langle init \rangle$ . The default is empty.

The the option  $\langle key \rangle$  is defined. The option code just stores its value in the macro. If the optional argument at the end of \DeclareStringOption is [given](#page-3-1), then option  $\langle key \rangle$  is defined with the default  $\langle default \rangle$ .

Example for a package with the following two lines:

```
\ProvidesPackage{foobar}
\DeclareStringOption[me]{name}
```
Then **\DeclareStringOption** defines the macro with content me, note LAT<sub>E</sub>X complains if the name of the macro already exists:

```
\newcommand*{\foobar@name}{me}
```
The option definition is similar to:

```
\define@key{foobar}{name}{%
  \renewcommand*{\foobar@name}{#1}%
}
```
<span id="page-4-0"></span>2.2.2 \DeclareBoolOption

<span id="page-4-2"></span> $\Delta$ PeclareBoolOption  $[\langle init \rangle]$   $\{ \langle key \rangle \}$ 

A boolean switch is generated, initialized by value  $\langle init \rangle$  and the corresponding key  $\langle key \rangle$  is defined. If the initialization value is not given, false is used as default.

The internal actions of \DeclareBoolOption are shown below. The example is given for a package author who has the following two lines in his package/class:

\ProvidesPackage{foobar} \DeclareBoolOption{verbose}

First a new switch is created:

\newif\iffoobar@verbose

and initialized:

\foobar@verbosefalse

Finally the key is defined:

```
\define@key{foobar}{verbose}[true]{. . . }
```
The option code configures the boolean option in the following way: If the author specifies true or false then the switch is turned on or off respectivly. Also the option can be given without explicit value. Then the switch is enabled. Other values are reported as errors.

Now the switch is ready to use in the package/class, e.g.:

\iffoobar@verbose % print verbose message \else % be quiet \fi

Users of package \ifthen can use the switch as boolean:

\boolean{foobar@verbose}

<span id="page-4-1"></span>2.2.3 \DeclareComplementaryOption

<span id="page-4-3"></span> $\Delta \begin{bmatrix} \text{log}(key) \end{bmatrix}$ 

Sometimes contrasting names are used to characterize the two states of a boolean switch, for example draft vs. final. Both options behave like boolean options but they do not need to different switches, they should share one.  $\Delta$ DeclareComplementaryOption allows this. The option  $\langle key \rangle$  shares the switch of option  $\langle parent \rangle$ . Example:

```
\DeclareBoolOption{draft}
\DeclareComplementaryOption{final}{draft}
```
Then final sets the switch of draft to false, and final=false enables the draft switch.

#### 2.2.4 \DeclareVoidOption

#### $\Delta$ PeclareVoidOption  $\{ \langle key \rangle \}$   $\{ \langle code \rangle \}$

<span id="page-5-0"></span>\ProcessKeyvalOptions can be extended to recognize options that are declared in traditional way by \DeclareOption. But in case of the error that the user specifies a value, then this option would not recognized as key value option because of \DeclareOption and not detected as traditional option because of the value part. The user would get an unknown option error, difficult to understand.

 $\Delta$ DeclareVoidOption solves this problem. It defines the option  $\langle key \rangle$  as key value option. If the user specifies a value, a warning is given and the value is ignored.

The code part  $\langle code \rangle$  is stored in a macro. The name of the macro consists of the option name  $\langle key \rangle$  that is prefixed by the prefix (see 2.1.3). If the option is set, the macro will be executed. During the execution \CurrentOption is available with the current key name.

#### 2.2.5 \DeclareDefaultOption

#### $\Delta$ DeclareDefaultOption $\{ \langle code \rangle \}$

<span id="page-5-3"></span><span id="page-5-1"></span>This command does not define a specific key, it is the equivalent to LATEX's \DeclareOption\*. It allows the specification of a default action  $\langle code \rangle$  that is invoked if an unknown option is found. While  $\langle code \rangle$  is called, macro \CurrentOption contains the current option string. In addition \CurrentOptionValue contains the value part if the option string is parsable as key value pair, otherwise it is \relax. \CurrentOptionKey contains the key of the key value pair, or the whole option string, if it misses the equal sign.

Inside packages typical default actions are to pass unknown options to another package. Or an error message can be thrown by \@unknownoptionerror. This is the original error message that LATEX gives for unkown package options. This error message is easier to understand for the user as the error message from package keyval that is given otherwise.

A Class ignores unknown options and puts them on the unused option list. Let LATEX do the job and just call \OptionNotUsed. Or the options can be passed to another class that is later loaded.

#### 2.2.6 Local options

 $\Delta \begin{bmatrix} \langle option \rangle \end{bmatrix}$  $\Delta$ PeclareLocalOptions  $\{option list\}$ 

> <span id="page-5-4"></span><span id="page-5-2"></span>Both macros mark package options as local options. That means that they are ignored by \ProcessKeyvalOptions if they are given as global options. \DeclareLocalOptions takes one option, \DeclareLocalOptions expects a comma separated list of options.

#### <span id="page-6-0"></span>2.2.7 Dynamic options

Options of LATEX's package/class system are cleared in \ProcessOptions. They modify the static model of a package. For example, depending on option bookmarks package hyperref loads differently.

Options, however, defined by keyval's \define@key remain defined, if the options are processed by \setkeys. Therefore these options can also be used to model the dynamic behaviour of a package. For example, in hyperref the link colors can be changed everywhere until the end in \end{document}.

However package color that adds color support is necessary and it cannot be loaded after \begin{document}. Option colorlinks that loads color should be active until \begin{document} and die in some way if it is too late for loading packages. With \DisableKeyvalOption the package/class author can specify and configure the death of an option and controls the life period of the option.

#### <span id="page-6-1"></span>2.2.8 \DisableKeyvalOption

```
\DeltabisableKeyvalOption [\{options\}] \{\{family}\} \{\langle key \rangle\}\langle options\rangle:
   action = undef, warning, error, or ignore default: undef
   global or local default: global default: global
   package or class = \langle name \rangle
```
 $\Delta$ bisableKeyvalOption can be called to mark the end when the option  $\langle key \rangle$  is no longer useful. The behaviour of an option after its death can be configured by action:

- undef: The option will be undefined, If it is called, **\setkeys** reports an error because of unknown key.
- error or warning: Use of the option will cause an error or warning message. Also these actions require that exclusivly either the package or class name is given in options package or class.

ignore: The use of the option will silently be ignored.

The option's death can be limited to the end of the current group, if option local is given. Default is global.

The package/class author can wish the end of the option already during the package loading, then he will have static behaviour. In case of dynamic options \DisableKeyvalOptions can be executed everywhere, also outside the package. Therefore the family name and the package/class name is usually unknown for \DisableKeyvalOptions. Therefore the argument for the family name is mandatory and for some actions the package/class name must be provided.

Usually a macro would configure the option death, Example:

```
\ProvidesPackage{foobar}
\DeclareBoolOption{color}
\DeclareStringOption[red]{emphcolor}
\ProcessKeyvalOptions*
\newcommand*{\foobar@DisableOption}[2]{%
  \DisableKeyvalueOption[
    action={#1},
    package=foobar
  ]{foobar}{#2}%
}
\iffoobar@color
  \RequirePackage{color}
```

```
\renewcommand*{\emph}[1]{\textcolor{\foobar@emphcolor}{#1}}
\else
 % Option emphcolor is not wrong, if we have color support.
  % otherwise the option has no effect, but we don't want to
  % remove it. Therefore action 'ignore' is the best choice:
  \foobar@DisableOption{ignore}{emphcolor}
\fi
% No we don't need the option 'color'.
\foobar@DisableOption{warning}{color}
% With color support option 'emphcolor' will dynamically
% change the color of \emph statements.
```
#### <span id="page-7-0"></span>2.3 Global vs. local options

Options that are given for \documentclass are called global options. They are known to the class and all packages. A package may make use of a global option and marks it as used. The advantage for the user is the freedom to specify options both in the \documentclass or \usepackage commands.

However global options are shared with the class options and options of all other packages. Thus there can be the same option with different semantics for different packages and classes. As example, package bookmark knows option open that specifies whether the bookmarks are opened or closed initially. It's values are true or false. Since KOMA-Script version 3.00 the KOMA classes also introduces option open with values right and any and a complete different meaning.

Such conflicts can be resolved by marking all or part of options as local by \DeclareLocalOption or \DeclareLocalOptions. Then the packages ignores global occurences of these options. Package kvoptions provides two methods:

- \ProcessLocalKeyvalOptions automatically uses all options as local options. It ignores all global options.
- \DeclareLocalOption or \DeclareLocalOptions marks options as local options. \ProcessKeyvalOptions will then ignore global occurences for these local options.

Since version 1.5 package bookmark uses the latter method. It checks global and local option places for driver options and limits all other options as local options. Thus the class option open of KOMA-Script is not misread as option for package bookmark.

#### <span id="page-7-1"></span>2.4 Summary of internal macros

The \Declare...Option commands define macros, additionally to the macros generated by the key definition. These macros can be used by the package/class author. The name of the macros starts with the prefix  $\langle prefix \rangle$  that can be configured by \SetupKeyvalOptions.

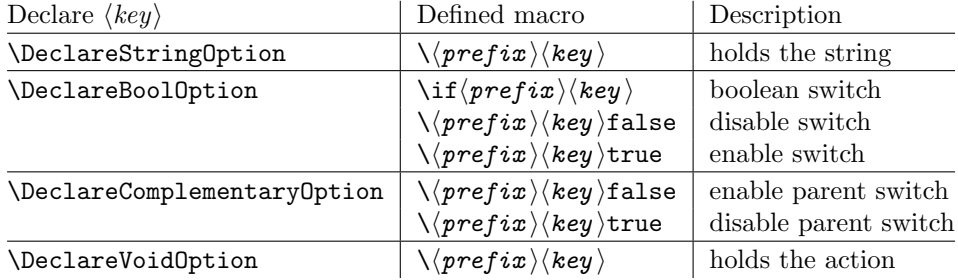

# <span id="page-8-0"></span>2.5 plain-TEX

Package keyval is also usable in plain-T<sub>E</sub>X with the help of file miniltx.tex. Some features of this package kvoptions might also be useful for plain-T<sub>E</sub>X. If L<sup>AT</sup>EX is not found, \ProcessKeyvalOptions and option patch are disabled. Before using the option declaration commands \Declare...Option, \SetupKeyvalOptions must be used.

# <span id="page-8-1"></span>3 Example

The following example defined a package that serves some private color management. A boolean option print enables print mode without colors. An option emph redefines \emph to print in the given color. And the driver can be specified by option driver.

```
1 \langle*example\rangle2 % Package identification
3 % --------------------
4 \NeedsTeXFormat{LaTeX2e}
5 \ProvidesPackage{example-mycolorsetup}[2009/08/13 Managing my colors]
6
7 \RequirePackage{ifpdf}
8 \RequirePackage{kvoptions}
9
10 % Option declarations
11 \qquad \% \qquad \text{-} \qquad \text{-} \qquad \text{-}12
13 \SetupKeyvalOptions{
14 family=MCS,
15 prefix=MCS@
16 }
17 % Use a shorter family name and prefix
18
19 % Option print
20 \DeclareBoolOption{print}
21 % is the same as
22 % \DeclareBoolOption[false]{print}
23
24 % Option driver
25 \backslash \text{ifpdf}26 \DeclareStringOption[pdftex]{driver}
27 \else
28 \DeclareStringOption[dvips]{driver}
29 \fi
30
31 % Alternative interface for driver options
32 \DeclareVoidOption{dvips}{\SetupDriver}
33 \DeclareVoidOption{dvipdfm}{\SetupDriver}
34 \DeclareVoidOption{pdftex}{\SetupDriver}
35 % In \SetupDriver we take the current option \CurrentOption
36 % and pass it to the driver option.
37 % The \expandafter commands expand \CurrentOption at the
38 % time, when \SetupDriver is executed and \CurrentOption
39 % has the correct meaning.
40 \newcommand*{\SetupDriver}{%
41 \expandafter\@SetupDriver\expandafter{\CurrentOption}%
42 }
43 \newcommand*{\@SetupDriver}[1]{%
44 \setkeys{MCS}{driver={#1}}%
45 }
46
47 % Option emph
```

```
48 % An empty value means, we want to have no color for \emph.
49 % If the user specifies option emph without value, the red is used.
50 \DeclareStringOption{emph}[red]
51 % is the same as
52 % \DeclareStringOption[]{emph}[red]
53
54 % Default option rule
55 \DeclareDefaultOption{%
56 \ifx\CurrentOptionValue\relax
57 \PackageWarningNoLine{\@currname}{%
58 Unknown option '\CurrentOption'\MessageBreak
59 is passed to package 'color'%
60 }%
61 % Pass the option to package color.
62 % Again it is better to expand \CurrentOption.
63 \expandafter\PassOptionsToPackage
64 \expandafter{\CurrentOption}{color}%
65 \else
66 % Package color does not take options with values.
67 % We provide the standard LaTeX error.
68 \@unknownoptionerror
69 \fi
70 }
71
72 % Process options
73 % ---------------
74 \ProcessKeyvalOptions*
75
76 % Implementation depending on option values
77 % --------------------
78 % Code for print mode
79 \ifMCS@print
80 \PassOptionsToPackage{monochrome}{color}
81 % tells package color to use black and white
82 \fi
83
84 \RequirePackage[\MCS@driver]{color}
85 % load package color with the correct driver
86
87 % \emph setup
88 \ifx\MCS@emph\@empty
89 % \@empty is a predefined macro with empty contents.
90 % the option value of option emph is empty, thus
91 % we do not want a redefinition of \emph.
92 \else
93 \renewcommand*{\emph}[1]{%
94 \textcolor{\MCS@emph}{#1}%
95 }
96 \fi
97 \; \langle /example\rangle
```
# <span id="page-9-15"></span><span id="page-9-14"></span><span id="page-9-12"></span><span id="page-9-11"></span><span id="page-9-3"></span><span id="page-9-2"></span><span id="page-9-0"></span>4 Package options

The package kvoptions knows two package options patch and debugshow. The options of package kvoptions are intended for authors, not for package/class writers. Inside a package it is too late for option patch and debugshow enables some messages that are perhaps useful for the debugging phase. Also LATEX is unhappy if a package is loaded later again with options that are previously not given. Thus package and class authors, stay with \RequirePackage{kvoptions} without options.

Option patch loads package kvoptions-patch.

#### <span id="page-10-0"></span>4.1 Package kvoptions-patch

 $L^2T_FX$ 's system of package/class options has some severe limitations that especially affects the value part if options are used as pair of key and value.

• Spaces are removed, regardless where:

\documentclass[box=0 0 400 600]{article}

Now each package will see box=00400600 as global option.

• In the previous case also braces would not help:

\documentclass[box={0 0 400 600}]{article}

The result is an error message:

! LaTeX Error: Missing \begin{document}.

As local option, however, it works if the package knows about key value options (By using this package, for example).

• The requirements on robustness are extremly high. LATEX expands the option. All that will not work as environment name will break also as option. Even a  $\relax{\text{relax}}$  will generate an error message:

! Missing \endcsname inserted.

Of course, LATEX does not use its protecting mechanisms. On contrary \protect itself will cause errors.

• The options are expanded. But perhaps the package will do that, because it has to setup some things before? Example hyperref:

```
\usepackage[pdfauthor=M\"uller]{hyperref}
```
Package hyperref does not see M\"uller but its expansion and it does not like it, you get many warnings

Token not allowed in a PDFDocEncoded string

And the title becomes: Mu127uller. Therefore such options must usually be given after package hyperref is loaded:

```
\usepackage{hyperref}
\hypersetup{pdfauthor=Fran\c coise M\"uller}
```
As package option it will even break with Fran\c coise because of the cedilla  $\operatorname{c}$ , it is not robust enough.

For users that do not want with this limitations the package offers option patch. It patches LATEX's option system and tries to teach it also to handle options that are given as pairs of key and value and to prevent expansion. It can already be used at the very beginning, before \documentclass:

```
\RequirePackage[patch]{kvoptions}
\documentclass[pdfauthor=Fran\c coise M\"uller]{article}
\usepackage{hyperref}
```
The latest time is before the package where you want to use problematic values:

```
\usepackage[patch]{kvoptions}
\usepackage[Fran\c coise M\"uller]{hyperref}
```
Some remarks:

- The patch requires  $\varepsilon$ -T<sub>E</sub>X, its \unexpanded feature is much to nice. It is possible to work around using token registers. But the code becomes longer, slower, more difficult to read and maintain. The package without option patch works and will work without  $\varepsilon$ -T<sub>E</sub>X.
- The code for the patch is quite long, there are many test cases. Thus the probability for bugs is probably not too small.

## <span id="page-11-0"></span>4.2 Option debugshow

The name of this option follows the convention of packages multicol, tabularx, and tracefnt. Currently it prints the setting of boolean options, declared by \DeclareBoolOption in the .log file, if that boolean option is used. You can activate the option by

- \PassOptionsToPackage{debugshow}{kvoptions} Put this somewhere before package kvoptions is loaded first, e.g. before \documentclass.
- \RequirePackage[debugshow]{kvoptions} Before \documentclass even an author has to use \RequirePackage. \usepackage only works after \documentclass.

The preferred method is \PassOptionsToPackage, because it does not force the package loading and does not disturb, if the package is not loaded later at all.

# <span id="page-11-1"></span>5 Limitations

#### <span id="page-11-2"></span>5.1 Compatibility

#### 5.1.1 Package kvoptions-patch vs. package xkvltxp

Package xkvltxp from the xkeyval project has the same goal as package kvoptionspatch and to patch LATEX's kernel commands in order to get better support for key value options. Of course they cannot be used both. The user must decide, which method he prefers. Package kvoptions-patch aborts itself, if it detects that xkvltxp is already loaded.

However package xkvltxp and kvoptions can be used together, example:

```
\usepackage{xkvltxp}
\usepackage[...]{foobar} % foobar using kvoptions
```
The other way should work, too.

Package kvoptions-patch tries to catch more situations and to be more robust. For example, during the comparison of options it normalizes them by removing spaces around = and the value. Thus the following is not reported as option clash:

```
\RequirePackage{kvoptions-patch}
\documentclass{article}
\usepackage[scaled=0.7]{helvet}
\usepackage[scaled = 0.7]{helvet}
```

```
\begin{document}
\end{document}
```
# 5.2 Limitations

#### 5.2.1 Option comparisons

In some situations LATEX compares option lists, e.g. option clash check, \@ifpackagewith, or \@ifclasswith. Apart from catcode and sanitizing problems of option patch, there is another problem. LAT<sub>EX</sub> does not know about the

type and default values of options in key value style. Thus an option clash is reported, even if the key value has the same meaning:

```
\usepackage[scaled]{helvet} % default is .95
\usepackage[.95]{helvet}
\usepackage[0.95]{helvet}
```
#### 5.2.2 Option list parsing with package kvoptions-patch

With package kvoptions-patch the range of possible values in key value specifications is much large, for example the comma can be used, if enclosed in curly braces.

Other packages, especially the packages that uses their own process option code can be surprised to find tokens inside options that they do not expect and errors would be the consequence. To avoid errors the options, especially the unused option list is sanitized. That means the list will only contain tokens with catcode 12 (other) and perhaps spaces (catcode 10). This allows a safe parsing for other packages. But a comma in the value part is no longer protected by curly braces because they have lost their special meaning. This is the price for compatibility.

Example:

```
\RequirePackage{kvoptions-patch}
\documentclass[a={a,b,c},b]{article}
\begin{document}
\end{document}
```
Result:

```
LaTeX Warning: Unused global option(s):
    [a = {a, c}, b].
```
# <span id="page-12-0"></span>6 Implementation

#### <span id="page-12-1"></span>6.1 Preamble

98  $\langle *package \rangle$ 

Reload check and identification. Reload check, especially if the package is not used with L<sup>AT</sup>FX.

```
99 \begingroup
100 \catcode44 12 %,
101 \catcode45 12 % -
102 \catcode46 12 % .
103 \catcode58 12 % :
104 \catcode64 11 % @
105 \catcode123 1 % {
106 \catcode125 2 % }
107 \expandafter\let\expandafter\x\csname ver@kvoptions.sty\endcsname
108 \ifx\x\relax % plain-TeX, first loading
109 \else
110 \def\empty{}%
111 \ifx\x\empty % LaTeX, first loading,
112 % variable is initialized, but \ProvidesPackage not yet seen
113 \else
114 \catcode35 6 % #
115 \expandafter\ifx\csname PackageInfo\endcsname\relax
116 \def\x#1#2{%
117 \immediate\write-1{Package #1 Info: #2.}%
118 }%
119 \else
120 \def\x#1#2{\PackageInfo{#1}{#2, stopped}}%
```
<span id="page-13-34"></span> $121 \qquad \text{if}$ 122 \x{kvoptions}{The package is already loaded}% 123 \aftergroup\endinput

<span id="page-13-1"></span>\fi

\fi

\endgroup

Package identification:

<span id="page-13-35"></span><span id="page-13-29"></span><span id="page-13-25"></span><span id="page-13-14"></span><span id="page-13-13"></span><span id="page-13-12"></span><span id="page-13-11"></span><span id="page-13-10"></span><span id="page-13-9"></span><span id="page-13-8"></span><span id="page-13-7"></span><span id="page-13-6"></span><span id="page-13-5"></span><span id="page-13-4"></span><span id="page-13-3"></span><span id="page-13-2"></span> \begingroup \catcode35 6 % # \catcode40 12 % ( 130 \catcode41 12 % )<br>131 \catcode44 12 % .  $\text{categorical} 12$  %, \catcode45 12 % - \catcode46 12 % . \catcode47 12 % / \catcode58 12 % : \catcode64 11 % @ \catcode91 12 % [ \catcode93 12 % ] \catcode123 1 % { \catcode125 2 % } \expandafter\ifx\csname ProvidesPackage\endcsname\relax 142 \def\x#1#2#3[#4]{\endgroup 143 \immediate\write-1{Package: #3 #4}% 144 \xdef#1{#4}% }% \else 147 \def\x#1#2[#3]{\endgroup #2[{#3}]% 149 \ifx#1\@undefined 150 \xdef#1{#3}%  $151 \qquad \qquad \text{ifi}$ 152 \ifx#1\relax 153 \xdef#1{#3}% \fi }% \fi \expandafter\x\csname ver@kvoptions.sty\endcsname \ProvidesPackage{kvoptions}% [2009/08/13 v3.4 Keyval support for LaTeX options (HO)]

#### <span id="page-13-36"></span><span id="page-13-32"></span><span id="page-13-28"></span><span id="page-13-26"></span><span id="page-13-0"></span>Catcodes

```
160 \begingroup
161 \catcode123 1 % {
162 \catcode125 2 % }
163 \def\x{\endgroup
164 \expandafter\edef\csname KVO@AtEnd\endcsname{%
165 \catcode35 \the\catcode35\relax
166 \catcode64 \the\catcode64\relax
167 \catcode123 \the\catcode123\relax
168 \catcode125 \the\catcode125\relax
169 }%
170 }%
171 \ \{x}172 \catcode35 6 % #
173 \catcode64 11 % @
174 \catcode123 1 % {
175 \catcode125 2 % }
176 \def\TMP@EnsureCode#1#2{%
177 \edef\KVO@AtEnd{%
178 \KVO@AtEnd
```

```
179 \catcode#1 \the\catcode#1\relax
180 }%
181 \catcode#1 #2\relax
182 }
183 \TMP@EnsureCode{1}{14}% ^^A (comment)
184 \TMP@EnsureCode{2}{14}% ^^A (comment)
185 \TMP@EnsureCode{33}{12}% !
186 \TMP@EnsureCode{39}{12}% '
187 \TMP@EnsureCode{40}{12}% (
188 \TMP@EnsureCode{41}{12}% )
189 \TMP@EnsureCode{42}{12}% *
190 \TMP@EnsureCode{44}{12}% ,
191 \TMP@EnsureCode{45}{12}% -
192 \TMP@EnsureCode{46}{12}% .
193 \TMP@EnsureCode{47}{12}% /
194 \TMP@EnsureCode{58}{12}% :
195 \TMP@EnsureCode{61}{12}% =
196 \TMP@EnsureCode{62}{12}% >
197 \TMP@EnsureCode{94}{7}% ^ (superscript)
198 \TMP@EnsureCode{96}{12}% '
```
<span id="page-14-32"></span><span id="page-14-31"></span><span id="page-14-30"></span><span id="page-14-29"></span><span id="page-14-28"></span><span id="page-14-27"></span><span id="page-14-26"></span><span id="page-14-25"></span><span id="page-14-24"></span>External resources. The package extends the support for key value pairs of package \keyval to package options. Thus the package needs to be loaded anyway. and we use it for \SetupKeyvalOptions. AFAIK this does not disturb users of xkeyval.

```
199 \@ifundefined{define@key}{%
200 \RequirePackage{keyval}\relax
201 }{}
```
Macro \DeclareLocalOptions parses a comma separated key list and uses \comma@parse of package kvsetkeys, version 1.3.

\RequirePackage{kvsetkeys}[2007/09/29]

#### Provide macros for plain-T<sub>E</sub>X.

```
203 \@ifundefined{@onelevel@sanitize}{%
204 \def\@onelevel@sanitize#1{%
205 \edef#1{\expandafter\strip@prefix\meaning#1}%
206 }%
207 }{}
208 \@ifundefined{strip@prefix}{%
209 \def\strip@prefix#1>{}%
210 H211 \@ifundefined{@x@protect}{%
212 \def\@x@protect#1\fi#2#3{%
213 \fi\protect#1%
214 }%
215 \let\@typeset@protect\relax
216 }{}
217 \@ifundefined{@currname}{%
218 \def\@currname{}%
219 }{}
220 \@ifundefined{@currext}{%
221 \def\@currext{}%
222 }{}
```
<span id="page-14-10"></span><span id="page-14-7"></span><span id="page-14-6"></span><span id="page-14-1"></span><span id="page-14-0"></span>Options Option debugshow enables additional lines of code that prints information into the .log file.

<span id="page-14-8"></span>\DeclareOption{debugshow}{\catcode\@ne=9 }

```
224 \DeclareOption{patch}{%
225 \AtEndOfPackage{%
```

```
226 \RequirePackage{kvoptions-patch}[2009/08/13]%
227 }%
228 }
```
Optionen auswerten:

<span id="page-15-18"></span>229 \ProcessOptions\relax

#### <span id="page-15-0"></span>6.2 Option declaration macros

#### <span id="page-15-1"></span>6.2.1 \SetupKeyvalOptions

The family for the key value pairs can be setup once and is remembered later. The package name seems a reasonable default for the family key, if it is not set by the package author.

<span id="page-15-16"></span>\KVO@family We cannot store the family setting in one macro, because the package should be usable for many other packages, too. Thus we remember the family setting in a macro, whose name contains the package name with extension, a key in LAT<sub>EX</sub>'s class/package system.

```
230 \define@key{KVO}{family}{%
231 \expandafter\edef\csname KVO@family@%
232 \@currname.\@currext\endcsname{#1}%
233 }
234 \def\KVO@family{%
235 \@ifundefined{KVO@family@\@currname.\@currext}{%
236 \@currname
237 }{%
238 \csname KVO@family@\@currname.\@currext\endcsname
239 }%
240 }
```
<span id="page-15-17"></span><span id="page-15-5"></span>\KVO@prefix The value settings of options that are declared by \DeclareBoolOption and \DeclareStringOption need to be saved in macros. in the first case this is a switch  $\iint \langle prefix \rangle \langle key \rangle$ , in the latter case a macro  $\langle \langle prefix \rangle \langle key \rangle$ . The prefix can be configured, by prefix that is declared here. The default is the package name with @ appended.

```
241 \define@key{KVO}{prefix}{%
242 \expandafter\edef\csname KVO@prefix@%
243 \@currname.\@currext\endcsname{#1}%
244 }
245 \def\KVO@prefix{%
246 \@ifundefined{KVO@prefix@\@currname.\@currext}{%
247 \@currname @%
248 }{%
249 \csname KVO@prefix@\@currname.\@currext\endcsname
250 }%
251 }
```
<span id="page-15-20"></span>\SetupKeyvalOptions The argument of \SetupKeyvalOptions expects a key value list, known keys are family and prefix.

```
252 \newcommand*{\SetupKeyvalOptions}{%
253 \setkeys{KVO}%
254 }
```
#### <span id="page-15-2"></span>6.2.2 \DeclareBoolOption

<span id="page-15-13"></span>\DeclareBoolOption Usually options of boolean type can be given by the user without value and this means a setting to true. We follow this convention here. Also it simplifies the user interface.

> The switch is created and initialized with false. The default setting can be overwritten by the optional argument.

 $\LaTeX's \newcommand{\mbox}{\Delta} \backslash \$  \newif does not check for already defined macros, therefore we add this check here to prevent the user from accidently redefining of TEX's primitives and other macros.

<span id="page-16-33"></span><span id="page-16-32"></span><span id="page-16-26"></span><span id="page-16-25"></span><span id="page-16-20"></span><span id="page-16-19"></span><span id="page-16-18"></span><span id="page-16-16"></span><span id="page-16-11"></span><span id="page-16-10"></span><span id="page-16-9"></span><span id="page-16-6"></span><span id="page-16-4"></span>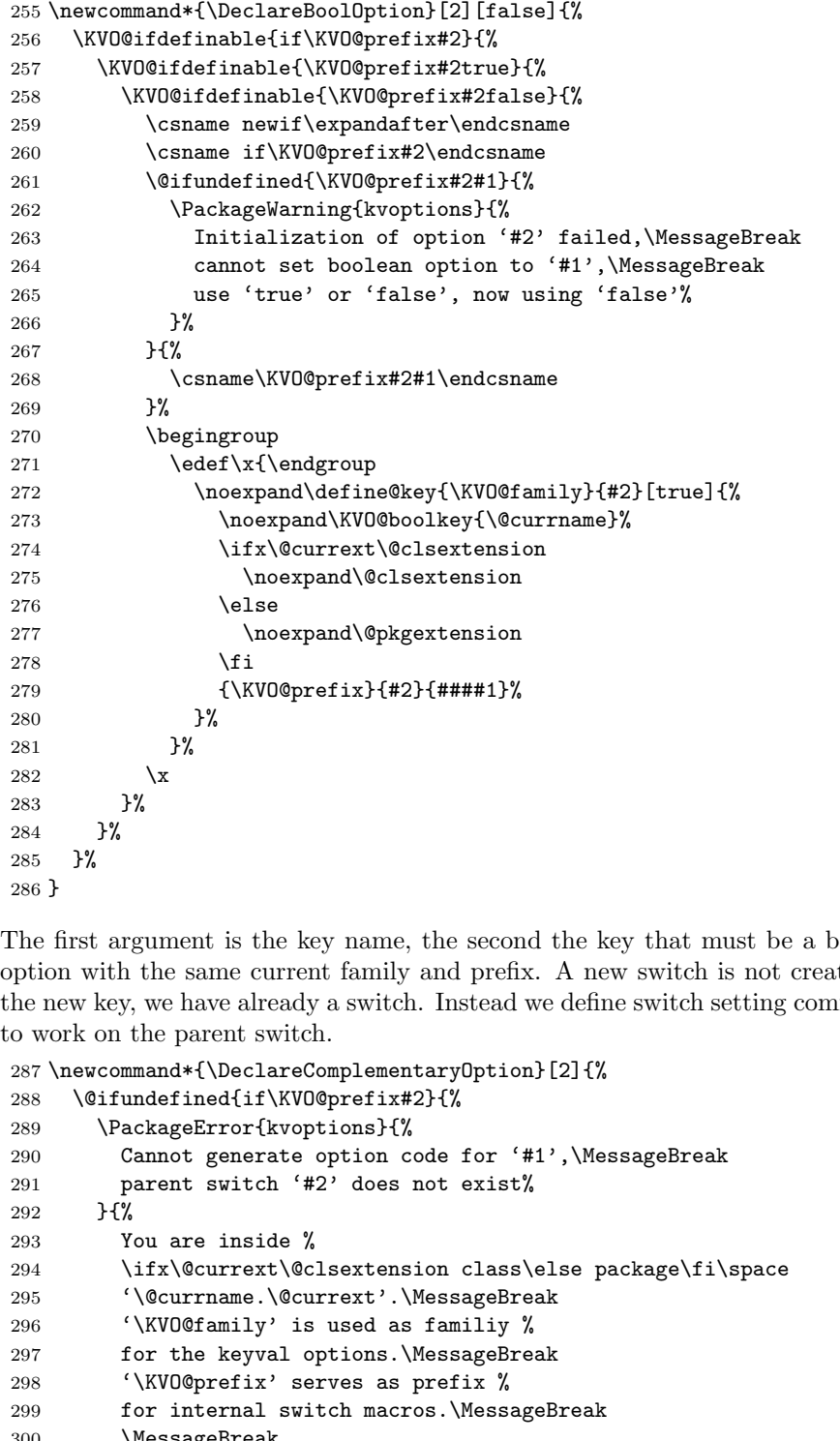

<span id="page-16-15"></span>

<span id="page-16-23"></span><span id="page-16-8"></span><span id="page-16-1"></span><span id="page-16-0"></span>\DeclareComplementaryOption The first argument is the key name, the second the key that must be a boolean option with the same current family and prefix. A new switch is not created for the new key, we have already a switch. Instead we define switch setting commands

```
300 \MessageBreak
301 \qquad \qquad \backslash @{\textbf{e}}{\textbf{h}}{\textbf{c}}302 }%
303 }{%
304 \KVO@ifdefinable{\KVO@prefix#1true}{%
305 \KVO@ifdefinable{\KVO@prefix#1false}{%
306 \expandafter\let\csname\KVO@prefix#1false\expandafter\endcsname
307 \csname\KVO@prefix#2true\endcsname
308 \expandafter\let\csname\KVO@prefix#1true\expandafter\endcsname
```

```
309 \csname\KVO@prefix#2false\endcsname
                The same code part as in \DeclareBoolOption can now be used.
                310 \begingroup
                311 \edef\x{\endgroup
                312 \noexpand\define@key{\KVO@family}{#1}[true]{%
                313 \noexpand\KVO@boolkey{\@currname}%
                314 \ifx\@currext\@clsextension
                315 \noexpand\@clsextension
                316 \else
                317 \noexpand\@pkgextension
                318 \qquad \qquad \text{if }319 {\KVO@prefix}{#1}{####1}%
                320 }%
                321 } }322 \quad \text{ly}323 }%
                324 }%
                325 }%
                326 }
\KVO@ifdefinable Generate the command token LaTeX's \@ifdefinable expects.
                327 \def\KVO@ifdefinable#1{%
                328 \expandafter\@ifdefinable\csname #1\endcsname
                329 }
   \KVO@boolkey We check explicitly for true and false to prevent the user from accidently calling
               other macros.
                    #1 package/class name
                    #2 \@pkgextension/\@clsextension
                    #3 prefix
                    #4 key name
                    #5 new value
                330 \def\KVO@boolkey#1#2#3#4#5{%
                331 \edef\KVO@param{#5}%
                332 \@onelevel@sanitize\KVO@param
                333 \ifx\KVO@param\KVO@true
                334 \expandafter\@firstofone
                335 \else
                336 \ifx\KVO@param\KVO@false
                337 \expandafter\expandafter\expandafter\@firstofone
                338 \else
                339 \ifx#2\@clsextension
                340 \expandafter\ClassWarning
                341 \else
                342 \expandafter\PackageWarning
                343 \fi
                344 {#1}{%
                345 Value '\KVO@param' is not supported by\MessageBreak
                346 option '#4'%
                347 }%
                348 \expandafter\expandafter\expandafter\@gobble
                349 \fi
                350 \fi
                351 {%
                352 ^^A\ifx#2\@clsextension
                353 ^^A \expandafter\ClassInfo
                354 <sup>2</sup>A\else
                355 ^^A \expandafter\PackageInfo
                356 \simA\frac{1}{1}357 ^^A{#1}{[option] #4=\KVO@param}%
```
<span id="page-18-22"></span><span id="page-18-21"></span><span id="page-18-19"></span><span id="page-18-18"></span><span id="page-18-17"></span><span id="page-18-16"></span><span id="page-18-15"></span><span id="page-18-10"></span><span id="page-18-8"></span><span id="page-18-7"></span><span id="page-18-0"></span>

|                          | \csname#3#4\KV0@param\endcsname<br>358                                                                                                    |
|--------------------------|----------------------------------------------------------------------------------------------------|
|                          | }%<br>359<br>$360$ }                                                                                                    |
| \KV0@true<br>\KV0@false  | The macros \KVO@true and \KVO@false are used for string comparisons. After<br><b>\@onelevel@sanitize</b> we have only tokens with catcode 12 (other).<br>361 \def\KV0@true{true}<br>362 \def\KVO@false{false}<br>363 \@onelevel@sanitize\KVO@true<br>364 \@onelevel@sanitize\KVO@false |
|                          | 6.2.3<br>\DeclareStringOption                                                                                                    |
| \DeclareString0ption     |                                                                                                    |
|                          | 365 \newcommand*{\DeclareStringOption}[2][]{%                                                                                                    |
|                          | \@ifnextchar[{%<br>366                                                                                                    |
|                          | \KVO@DeclareStringOption{#1}{#2}@%<br>367                                                                                                    |
|                          | }{%<br>368                                                                                                    |
|                          | \KVO@DeclareStringOption{#1}{#2}{}[]%<br>369                                                                                                    |
|                          | }%<br>370                                                                                                    |
|                          | 371 }                                                                                                    |
| \KVO@DeclareStringOption |                                                                                                    |
|                          | 372 \def\KVO@DeclareStringOption#1#2#3[#4]{%                                                                                                    |
|                          | \KVO@ifdefinable{\KVO@prefix#2}{%<br>373                                                                                                    |
|                          | \@namedef{\KVO@prefix#2}{#1}%<br>374                                                                                                    |
|                          | \begingroup<br>375                                                                                                    |
|                          | \ifx\\#3\\%<br>376                                                                                                    |
|                          | \toks@{}%<br>377                                                                                                    |
|                          | \else<br>378                                                                                                    |
|                          | \toks@{[{#4}]}%<br>379<br>\fi                                                                                                    |
|                          | 380<br>\edef\x{\endgroup<br>381                                                                                                    |
|                          | \noexpand\define@key{\KVO@family}{#2}\the\toks@{%<br>382                                                                                                    |
|                          | ^^A\begingroup<br>383                                                                                                    |
|                          | $\hat{A} \text{toks@{####1}\%$<br>384                                                                                                    |
|                          | ^^A \ifx\@currext\@clsextension<br>385                                                                                                    |
|                          | $\hat{}$ $\hat{}$ $\hat{}$ A<br>\noexpand\ClassInfo<br>386                                                                                                    |
|                          | $\hat{}$ $\hat{}$ $\hat{}$ $\hat{}$<br>\else<br>387                                                                                                    |
|                          | $\hat{}$ $\hat{}$ A<br>\noexpand\PackageInfo<br>388                                                                                                    |
|                          | $\hat{}$ $\hat{}$ $\hat{}$ $\hat{}$<br>∖fi<br>389                                                                                                    |
|                          | $\hat{}$ $\hat{}$ $\hat{}$ A<br>{\@currname}{%<br>390                                                                                                    |
|                          | $\hat{}$ $\hat{}$ $\hat{}$ A<br>[option] #2={\noexpand\the\toks@}%<br>391<br>$\hat{}$ $\hat{}$ $\hat{}$ A<br>}‰                                                                                                    |
|                          | 392<br>^^A\endgroup<br>393                                                                                                    |
|                          | \noexpand\def<br>394                                                                                                    |
|                          | \expandafter\noexpand\csname\KVO@prefix#2\endcsname{####1}%<br>395                                                                                                    |
|                          | }‰<br>396                                                                                                    |
|                          | }‰<br>397                                                                                                    |
|                          | \x<br>398                                                                                                    |
|                          | }‰<br>399                                                                                                    |
|                          | 400 }                                                                                                    |
|                          |                                                                                                    |

<span id="page-18-30"></span><span id="page-18-29"></span><span id="page-18-28"></span><span id="page-18-27"></span><span id="page-18-26"></span><span id="page-18-25"></span><span id="page-18-24"></span><span id="page-18-14"></span><span id="page-18-13"></span><span id="page-18-11"></span><span id="page-18-9"></span><span id="page-18-6"></span><span id="page-18-3"></span><span id="page-18-2"></span><span id="page-18-1"></span>6.2.4 \DeclareVoidOption

<span id="page-18-12"></span>\DeclareVoidOption

<span id="page-18-23"></span>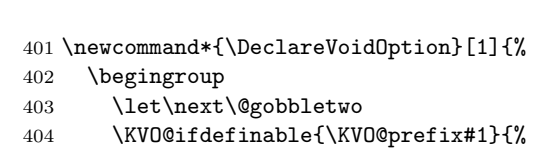

<span id="page-18-20"></span><span id="page-18-5"></span><span id="page-18-4"></span>\let\next\@firstofone

```
406 }%
             407 \expandafter\endgroup
             408 \next{%
             409 \begingroup
             410 \edef\x{\endgroup
             411 \noexpand\define@key{\KVO@family}{#1}[\KVO@VOID@]{%
             412 \noexpand\KVO@voidkey{\@currname}%
             413 \ifx\@currext\@clsextension
             414 \noexpand\@clsextension
             415 \else
             416 \noexpand\@pkgextension
             417 \fi
             418 {#1}%
             419 {####1}%
             420 \expandafter\noexpand\csname\KVO@prefix#1\endcsname
             421    }%
             422 }%
             423 \quad \lambda x424 \@namedef{\KVO@prefix#1}%
             425 }%
            426 }
            427 \def\KVO@VOID@{@VOID@}
\KVO@voidkey
            #1 package/class name
            #2 \@pkgextension/\@clsextension
            #3 key name
            #4 default (@VOID@)
            #5 macro with option code
             428 \def\KVO@voidkey#1#2#3#4{%
            429 \def\CurrentOption{#3}%
             430 \begingroup
             431 \def\x{#4}%
             432 \expandafter\endgroup
             433 \ifx\x\KVO@VOID@
             434 \else
             435 \ifx#2\@clsextension
             436 \expandafter\ClassWarning
             437 \else
             438 \expandafter\PackageWarning
             439 \fi
             440 {#1}{%
             441 Unexpected value for option '#3'\MessageBreak
             442 is ignored%
             443 }%
             444 \fi
             445 ^^A\ifx#2\@clsextension
             446 ^^A \expandafter\ClassInfo
             447 ^^A\else
             448 ^^A \expandafter\PackageInfo
             449 \simA\fi
            450 ^^A{#1}{[option] #3}%
            451 }
            6.2.5 \DeclareDefaultOption
```

```
\DeclareDefaultOption
```

```
452 \newcommand*{\DeclareDefaultOption}{%
453 \@namedef{KVO@default@\@currname.\@currext}%
454 }
```
<span id="page-20-0"></span>6.2.6 \DeclareLocalOptions

<span id="page-20-15"></span>\DeclareLocalOptions

```
455 \newcommand*{\DeclareLocalOptions}[1]{%
456 \comma@parse{#1}\KVO@DeclareLocalOption
457 }
```
<span id="page-20-24"></span>\KVO@DeclareLocalOption

```
458 \def\KVO@DeclareLocalOption#1{%
459 \expandafter\def\csname KVO@local@\KVO@family @#1\endcsname{}%
460 }
```
# <span id="page-20-1"></span>6.3 Dynamic options

```
6.3.1 \DisableKeyvalOption
```

```
461 \SetupKeyvalOptions{%
462 family=KVOdyn,%
463 prefix=KVOdyn@%
464 }
465 \DeclareBoolOption[true]{global}
466 \DeclareComplementaryOption{local}{global}
467 \DeclareStringOption[undef]{action}
468 \let\KVOdyn@name\relax
469 \let\KVOdyn@ext\@empty
470 \define@key{KVOdyn}{class}{%
471 \def\KVOdyn@name{#1}%
472 \let\KVOdyn@ext\@clsextension
473 }
474 \define@key{KVOdyn}{package}{%
475 \def\KVOdyn@name{#1}%
476 \let\KVOdyn@ext\@pkgextension
477 }
478 \newcommand*{\DisableKeyvalOption}[3][]{%
479 \begingroup
480 \setkeys{KVOdyn}{#1}%
481 \def\x{\endgroup}%
482 \@ifundefined{KVO@action@\KVOdyn@action}{%
483 \PackageError{kvoptions}{%
484 Unknown disable action %
485 '\expandafter\strip@prefix\meaning\KVOdyn@action'\MessageBreak
486 for option '#3' in keyval family '#2'%
487 }\@ehc
488 }{%
489 \csname KVO@action@\KVOdyn@action\endcsname{#2}{#3}%
490 }%
491 \quad \{x492 }
493 \def\KVO@action@undef#1#2{%
494 \edef\x{\endgroup
495 \ifKVOdyn@global\global\fi
496 \let
497 \expandafter\noexpand\csname KV@#1@#2\endcsname
498 \relax
499 \ifKVOdyn@global\global\fi
500 \let
501 \expandafter\noexpand\csname KV@#1@#2@default\endcsname
502 \relax
503 }%
504 ^^A\PackageInfo{kvoptions}{%
505 ^^A [option] key '#2' of family '#1'\MessageBreak
506 ^^A is disabled (undef, \ifKVOdyn@global global\else local\fi)%
507 <sup>\sim</sup>A}%
```

```
508 }
509 \def\KVO@action@ignore#1#2{%
510 \edef\x{\endgroup
511 \ifKVOdyn@global\global\fi
512 \let
513 \expandafter\noexpand\csname KV@#1@#2\endcsname
514 \noexpand\@gobble
515 \ifKVOdyn@global\global\fi
516 \let
517 \expandafter\noexpand\csname KV@#1@#2@default\endcsname
518 \noexpand\@empty
519 }%
520 ^^A\PackageInfo{kvoptions}{%
521 ^^A [option] key '#2' of family '#1'\MessageBreak
522 ^^A is disabled (ignore, \ifKVOdyn@global global\else local\fi)%
523 \sim A}%
524 }
525 \def\KVO@action@error{%
526 \KVO@do@action{error}%
527 }
528 \def\KVO@action@warning{%
529 \KVO@do@action{warning}%
530 }
#1 error or warning
#2 \quad \langle family \rangle#3 \ \ \langle key \rangle531 \def\KVO@do@action#1#2#3{%
532 \ifx\KVOdyn@name\relax
533 \PackageError{kvoptions}{%
534 Action type '#1' needs package/class name\MessageBreak
535 for key '#3' in family '#2'%
536 }\@ehc
537 \else
538 \edef\x{\endgroup
539 \noexpand\define@key{#2}{#3}[]{%
540 \expandafter\noexpand\csname KVO@disable@#1\endcsname
541 {\KVOdyn@name}\noexpand\KVOdyn@ext{#3}%
542 }%
543 \ifKVOdyn@global
544 \global\let
545 \expandafter\noexpand\csname KV@#2@#3\endcsname
546 \expandafter\noexpand\csname KV@#2@#3\endcsname
547 \global\let
548 \expandafter\noexpand\csname KV@#2@#3@default\endcsname
549 \expandafter\noexpand\csname KV@#2@#3@default\endcsname
550 \fi
551 }%
552 ^^A\ifx\KVOdyn@ext\@clsextension
553 ^^A \expandafter\ClassInfo
554 <sup>2</sup>A\else
555 <sup>^</sup>A \expandafter\PackageInfo
556 \hat{\phantom{a}} \hat{\phantom{a}} \hat{\phantom{a}}557 ^^A{\KVOdyn@name}{%
558 ^^A [option] key '#3' of family '#2'\MessageBreak
559 ^^A is disabled (#1, \ifKVOdyn@global global\else local\fi)%
560 \sim A}%
561 \fi
562 }
563 \def\KVO@disable@error#1#2#3{%
564 \ifx#2\@clsextension
565 \expandafter\ClassError
566 \else
```

```
567 \expandafter\PackageError
568 \fi
569 {#1}{%
570 Option '#3' is given too late,\MessageBreak
571 now the option is ignored%
572 }\@ehc
573 }
574 \def\KVO@disable@warning#1#2#3{%
575 \ifx#2\@clsextension
576 \expandafter\ClassWarning
577 \else
578 \expandafter\PackageWarning
579 \fi
580 {#1}{%
581 Option '#3' is already consumed\MessageBreak
582 and has no effect%
583 }%
584 }
```
## <span id="page-22-28"></span><span id="page-22-25"></span><span id="page-22-0"></span>6.4 Process options

#### <span id="page-22-1"></span>6.4.1 \ProcessKeyvalOptions

<span id="page-22-29"></span>\ProcessKeyvalOptions If the optional star is given, we get the family name and expand it for safety.

```
585 \newcommand*{\ProcessKeyvalOptions}{%
586 \@ifstar{%
587 \begingroup
588 \edef\x{\endgroup
589 \noexpand\KVO@ProcessKeyvalOptions{\KVO@family}%
590 }%
591 \quad \lambda x592 }%
593 \KVO@ProcessKeyvalOptions
594 }
595 \def\KVO@ProcessKeyvalOptions#1{%
596 \let\@tempc\relax
```

```
597 \let\KVO@temp\@empty
```
Add any global options that are known to KV to the start of the list being built in \KVO@temp and mark them used (by removing them from the unused option list).

```
598 \ifx\@currext\@clsextension
599 \else
600 \ifx\@classoptionslist\relax
601 \else
602 \@for\KVO@CurrentOption:=\@classoptionslist\do{%
603 \@ifundefined{KV@#1@\expandafter\KVO@getkey
604 \KVO@CurrentOption=\@nil}{%
605 }{%
606 \@ifundefined{KVO@local@#1@\expandafter\KVO@getkey
607 \KVO@CurrentOption=\@nil}{%
608 \ifx\KVO@Patch Y%
609 \edef\KVO@temp{%
610 \etex@unexpanded\expandafter{%
611 \KVO@temp
612 } }613, %614 \etex@unexpanded\expandafter{%
615 \KVO@CurrentOption
616 }%
617, %618 }%
619 \@onelevel@sanitize\KVO@CurrentOption
620 \qquad \text{leq}
```
<span id="page-23-19"></span><span id="page-23-5"></span>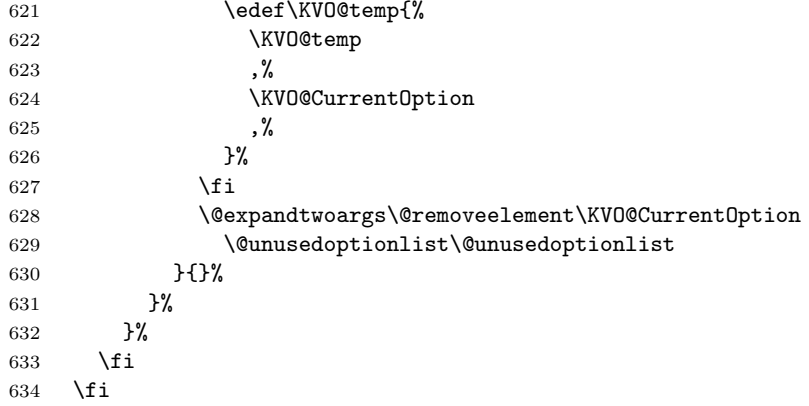

<span id="page-23-10"></span>Now stick the package options at the end of the list and wrap in a call to \setkeys. A class ignores unknown global options, we must remove them to prevent error messages from \setkeys.

```
635 \begingroup
636 \toks\tw@{}%
637 \@ifundefined{opt@\@currname.\@currext}{%
638 \toks@\expandafter{\KVO@temp}%
639 }{%
640 \toks@\expandafter\expandafter\expandafter{%
641 \csname opt@\@currname.\@currext\endcsname
642 }%
643 \ifx\@currext\@clsextension
644 \edef\CurrentOption{\the\toks@}%
645 \toks@\expandafter{\KVO@temp}%
646 \@for\CurrentOption:=\CurrentOption\do{%
647 \@ifundefined{%
648 KV@#1@\expandafter\KVO@getkey\CurrentOption=\@nil
649 }{%
A class puts not used options in the unused option list.
650 \ifx\KVO@Patch Y%
651 \@onelevel@sanitize\CurrentOption
652 \overline{\phantom{a}} \fi
653 \ifx\@unusedoptionlist\@empty
654 \global\let\@unusedoptionlist\CurrentOption
655 \text{le}656 \expandafter\expandafter\expandafter\gdef
657 \expandafter\expandafter\expandafter\@unusedoptionlist
658 \expandafter\expandafter\expandafter{%
659 \expandafter\@unusedoptionlist
660 \expandafter,\CurrentOption
661 }%
662 \overline{\ } \fi
663 }{%
664 \toks@\expandafter{%
665 \the\expandafter\toks@\expandafter,\CurrentOption
666 }%
667 }%
668 }%
669 \else
```
<span id="page-23-24"></span><span id="page-23-17"></span><span id="page-23-16"></span><span id="page-23-15"></span><span id="page-23-13"></span><span id="page-23-12"></span><span id="page-23-11"></span><span id="page-23-4"></span>Without default action we pass all options to **\setkeys**. Otherwise we have to check which options are known. These are passed to \setkeys. For the others the default action is performed.

<span id="page-23-25"></span><span id="page-23-20"></span><span id="page-23-3"></span>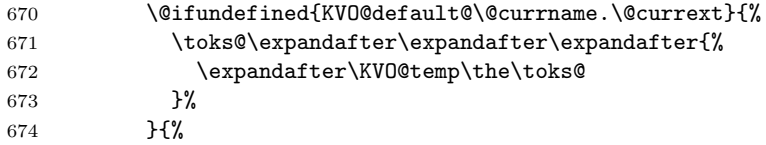

```
675 \edef\CurrentOption{\the\toks@}%
                         676 \toks@\expandafter{\KVO@temp}%
                         677 \@for\CurrentOption:=\CurrentOption\do{%
                         678 \@ifundefined{%
                         679 KV@#1@\expandafter\KVO@getkey\CurrentOption=\@nil
                         680 }{%
                         681 \toks\tw@\expandafter{%
                         682 \the\toks\expandafter\tw@\expandafter,\CurrentOption
                         683 }%
                         684 }{%
                         685 \toks@\expandafter{%
                         686 \the\expandafter\toks@\expandafter,\CurrentOption
                         687 }%
                         688 }%
                         689 }%
                         690 }%
                         691 \setminusfi
                         692 }%
                         693 \edef\KVO@temp{\endgroup
                         694 \noexpand\KVO@calldefault{\the\toks\tw@}%
                         695 \noexpand\setkeys{#1}{\the\toks@}%
                         696 }%
                         697 \KVO@temp
                        Some cleanup of \ProcessOptions.
                         698 \let\CurrentOption\@empty
                         699 \AtEndOfPackage{\let\@unprocessedoptions\relax}%
                         700 }
                        6.4.2 \ProcessLocalKeyvalOptions
\ProcessLocalKeyvalOptions If the optional star is given, we get the family name and expand it for safety.
                         701 \newcommand*{\ProcessLocalKeyvalOptions}{%
                         702 \@ifstar{%
                         703 \begingroup
                         704 \edef\x{\endgroup
                         705 \noexpand\KVO@ProcessLocalKeyvalOptions{\KVO@family}%
                         706 }%
                         707 \quad \lambda708 }%
                         709 \KVO@ProcessLocalKeyvalOptions
                         710 }
                         711 \def\KVO@ProcessLocalKeyvalOptions#1{%
                         712 \let\@tempc\relax
                         713 \let\KVO@temp\@empty
                        Check if \ProcessLocalKeyvalOptions is called inside a package.
                         714 \ifx\@currext\@pkgextension
                         715 \else
                         716 \PackageError{kvoptions}{%
                         717 \string\ProcessLocalKeyvalOptions is intended for packages only%
                         718 }\@ehc
                         719 \fi
                        The package options are put into toks register \toks@.
                         720 \begingroup
                         721 \toks\tw@{}%
                         722 \@ifundefined{opt@\@currname.\@currext}{%
                         723 \toks@\expandafter{\KVO@temp}%
                         724 }{%
                         725 \toks@\expandafter\expandafter\expandafter{%
```
- <span id="page-24-29"></span><span id="page-24-28"></span><span id="page-24-26"></span><span id="page-24-22"></span><span id="page-24-21"></span><span id="page-24-20"></span><span id="page-24-17"></span><span id="page-24-16"></span><span id="page-24-15"></span><span id="page-24-9"></span><span id="page-24-6"></span><span id="page-24-4"></span><span id="page-24-2"></span><span id="page-24-1"></span><span id="page-24-0"></span>\csname opt@\@currname.\@currext\endcsname
- }%

Without default action we pass all options to \setkeys. Otherwise we have to check which options are known. These are passed to \setkeys. For the others the default action is performed.

<span id="page-25-28"></span><span id="page-25-27"></span><span id="page-25-26"></span><span id="page-25-22"></span><span id="page-25-21"></span><span id="page-25-15"></span><span id="page-25-14"></span><span id="page-25-9"></span><span id="page-25-8"></span><span id="page-25-6"></span><span id="page-25-1"></span>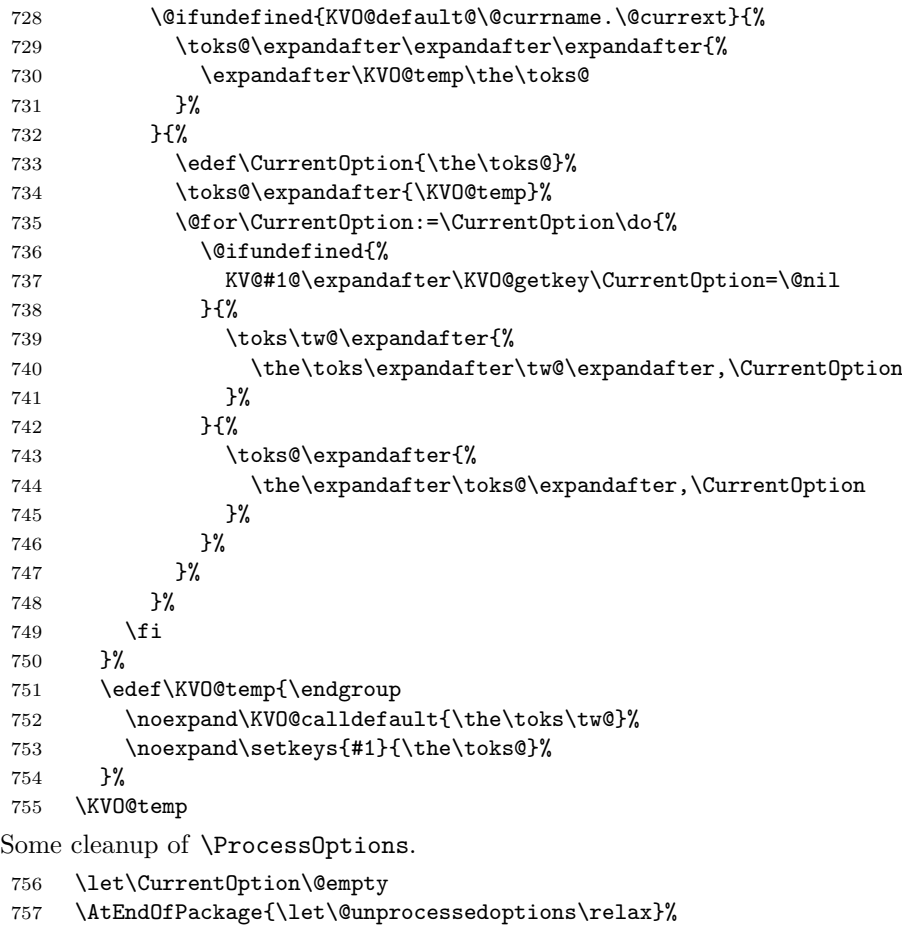

```
758 }
```
## <span id="page-25-0"></span>6.4.3 Helper macros

<span id="page-25-20"></span>\KVO@getkey Extract the key part of a key=value pair.

<span id="page-25-10"></span>\def\KVO@getkey#1=#2\@nil{#1}

```
\KVO@calldefault
```
<span id="page-25-29"></span><span id="page-25-7"></span><span id="page-25-5"></span><span id="page-25-4"></span>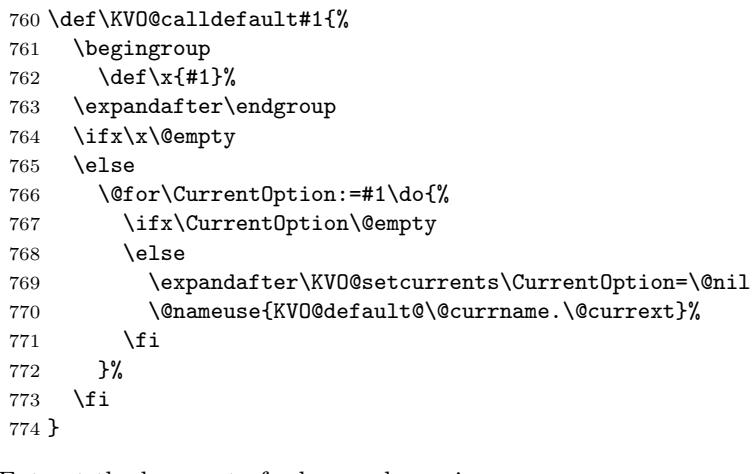

\KVO@setcurrents Extract the key part of a key=value pair.

```
775 \def\KVO@setcurrents#1=#2\@nil{%
776 \def\CurrentOptionValue{#2}%
```

```
777 \ifx\CurrentOptionValue\@empty
778 \let\CurrentOptionKey\CurrentOption
779 \let\CurrentOptionValue\relax
780 \else
781 \edef\CurrentOptionKey{\zap@space#1 \@empty}%
782 \expandafter\KVO@setcurrentvalue\CurrentOption\@nil
783 \fi
784 }
```
<span id="page-26-24"></span>\KV@setcurrentvalue Here the value part is parsed. Package keyval's \KV@@sp@def helps in removing spaces at the begin and end of the value.

```
785 \def\KVO@setcurrentvalue#1=#2\@nil{%
786 \KV@@sp@def\CurrentOptionValue{#2}%
787 }
```
# <span id="page-26-0"></span>6.5 plain-TEX

Disable L<sup>AT</sup>FX stuff.

```
788 \begingroup\expandafter\expandafter\expandafter\endgroup
789 \expandafter\ifx\csname documentclass\endcsname\relax
790 \def\ProcessKeyvalOptions{%
791 \@ifstar{}\@gobble
792 }%
793 \fi
794 \KVO@AtEnd
795 \langle/package\rangle
```
# <span id="page-26-25"></span><span id="page-26-1"></span>6.6 Package kvoptions-patch

```
796 (*patch)
797 \NeedsTeXFormat{LaTeX2e}
798 \begingroup
799 \catcode123 1 % {
800 \catcode125 2 % }
801 \def\x{\endgroup
802 \expandafter\edef\csname KVO@AtEnd\endcsname{%
803 \catcode35 \the\catcode35\relax
804 \catcode64 \the\catcode64\relax
805 \catcode123 \the\catcode123\relax
806 \catcode125 \the\catcode125\relax
807 }%
808 }%
809 \x
810 \catcode35 6 % #
811 \catcode64 11 % @
812 \catcode123 1 % {
813 \catcode125 2 % }
814 \def\TMP@EnsureCode#1#2{%
815 \edef\KVO@AtEnd{%
816 \KVO@AtEnd
817 \catcode#1 \the\catcode#1\relax
818 }%
819 \catcode#1 #2\relax
820 }
821 \TMP@EnsureCode{39}{12}% '
822 \TMP@EnsureCode{40}{12}% (
823 \TMP@EnsureCode{41}{12}% )
824 \TMP@EnsureCode{43}{12}% +
825 \TMP@EnsureCode{44}{12}% ,
826 \TMP@EnsureCode{45}{12}% -
827 \TMP@EnsureCode{46}{12}% .
```

```
828 \TMP@EnsureCode{47}{12}% /
829 \TMP@EnsureCode{58}{12}% :
830 \TMP@EnsureCode{60}{12}% <
831 \TMP@EnsureCode{61}{12}% =
832 \TMP@EnsureCode{62}{12}% >
833 \TMP@EnsureCode{91}{12}% [
834 \TMP@EnsureCode{93}{12}% ]
835 \TMP@EnsureCode{96}{12}% '
836 \TMP@EnsureCode{124}{12}% |
837 \edef\KVO@AtEnd{%
838 \KVO@AtEnd
839 \noexpand\endinput
840 }
841 \ProvidesPackage{kvoptions-patch}%
842 [2009/08/13 v3.4 LaTeX patch for keyval options (HO)]%
  Check for \varepsilon-TEX.
843 \begingroup\expandafter\expandafter\expandafter\endgroup
844 \expandafter\ifx\csname eTeXversion\endcsname\relax
845 \PackageWarningNoLine{kvoptions-patch}{%
846 Package loading is aborted, because e-TeX is missing%
847 }%
848 \expandafter\KVO@AtEnd
849 \fi
  Package etexcmds for \etex@unexpanded.
850 \RequirePackage{etexcmds}[2007/09/09]
851 \ifetex@unexpanded
852 \else
853 \PackageError{kvoptions-patch}{%
854 Could not find eTeX's \string\unexpanded.\MessageBreak
855 Try adding \string\RequirePackage\string{etexcmds\string} %
856 before \string\documentclass%
857 }\@ehd
858 \expandafter\KVO@AtEnd
859 \fi
  Check for package xkvltxp.
860 \@ifpackageloaded{xkvltxp}{%
861 \PackageWarningNoLine{kvoptions}{%
862 Option 'patch' cannot be used together with\MessageBreak
863 package 'xkvltxp' that is already loaded.\MessageBreak
864 Therefore package loading is aborted%
865 }%
866 \KVO@AtEnd
867 }{}
868 \def\@if@ptions#1#2#3{%
869 \begingroup
870 \KVO@normalize\KVO@temp{#3}%
871 \edef\x{\endgroup
872 \noexpand\@if@pti@ns{%
873 \detokenize\expandafter\expandafter\expandafter{%
874 \csname opt@#2.#1\endcsname
875 }%
876 }{%
877 \detokenize\expandafter{\KVO@temp}%
878 }%
879 }%
880 \x
881 }
882 \def\@pass@ptions#1#2#3{%
883 \KVO@normalize\KVO@temp{#2}%
884 \@ifundefined{opt@#3.#1}{%
885 \expandafter\gdef\csname opt@#3.#1%
```

```
886 \expandafter\endcsname\expandafter{%
887 \KVO@temp<br>888 }%
888
889 }{%
890 \expandafter\gdef\csname opt@#3.#1%
891 \expandafter\expandafter\expandafter\endcsname
892 \expandafter\expandafter\expandafter{%
893 \csname opt@#3.#1\expandafter\endcsname\expandafter,\KVO@temp
894 }%
895 }%
896 }
897 \def\ProcessOptions{%
898 \let\ds@\@empty
899 \@ifundefined{opt@\@currname.\@currext}{%
900 \let\@curroptions\@empty
901 }{%
902 \expandafter\expandafter\expandafter\def
903 \expandafter\expandafter\expandafter\@curroptions
904 \expandafter\expandafter\expandafter{%
905 \csname opt@\@currname.\@currext\endcsname
906 }%
907 }%
908 \@ifstar\KVO@xprocess@ptions\KVO@process@ptions
909 }
910 \def\KVO@process@ptions{%
911 \@for\CurrentOption:=\@declaredoptions\do{%
912 \ifx\CurrentOption\@empty
913 \else
914 \begingroup
915 \ifx\@currext\@clsextension
916 \toks@{}%
917 \else
918 \toks@\expandafter{\@classoptionslist,}%
919 \fi
920 \toks\tw@\expandafter{\@curroptions}%
921 \edef\x{\endgroup
922 \noexpand\in@{,\CurrentOption,}{,\the\toks@\the\toks\tw@,}%
923 }%
924 \quad \lambda925 \ifin@
926 \KVO@use@ption
927 \expandafter\let\csname ds@\CurrentOption\endcsname\@empty
928 \fi
929 \quad \text{if}930 }%
931 \KVO@process@pti@ns
932 }
933 \def\KVO@xprocess@ptions{%
934 \ifx\@currext\@clsextension
935 \else
936 \@for\CurrentOption:=\@classoptionslist\do{%
937 \ifx\CurrentOption\@empty
938 \else
939 \KVO@in@\CurrentOption\@declaredoptions
940 \ifin@
941 \KVO@use@ption
942 \expandafter\let\csname ds@\CurrentOption\endcsname\@empty
943 \qquad \qquad \int fi
944 \fi
945 }%
946 \fi
947 \KVO@process@pti@ns
```

```
948 }
949 \def\KVO@in@#1#2{%
950 \in@false
951 \begingroup
952 \qquad \qquad \text{@for}\x:=\#2\do\{\text{%}\953 \iint x \x#1\relax954 \in@true
955 \overline{f}956 }%
957 \edef\x{\endgroup
958 \ifin@
959 \noexpand\in@true
960 \fi
961 }%
962 \quad \text{rx}963 }
964 \def\KVO@process@pti@ns{%
965 \@for\CurrentOption:=\@curroptions\do{%
966 \@ifundefined{ds@\KVO@SanitizedCurrentOption}{%
967 \KVO@use@ption
968 \default@ds
969 }%
970 \KVO@use@ption
971 }%
972 \@for\CurrentOption:=\@declaredoptions\do{%
973 \expandafter\let\csname ds@\CurrentOption\endcsname\relax
974 }%
975 \let\CurrentOption\@empty
976 \let\@fileswith@pti@ns\@@fileswith@pti@ns
977 \AtEndOfPackage{\let\@unprocessedoptions\relax}%
978 }
979 \def\KVO@use@ption{%
980 \begingroup
981 \edef\x{\endgroup
982 \noexpand\@removeelement{%
983 \detokenize\expandafter{\CurrentOption}%
984 }{%
985 \detokenize\expandafter{\@unusedoptionlist}%
986 }%
987 }%
988 \x\@unusedoptionlist
989 \csname ds@\KVO@SanitizedCurrentOption\endcsname
990 }
991 \def\OptionNotUsed{%
992 \ifx\@currext\@clsextension
993 \xdef\@unusedoptionlist{%
994 \ifx\@unusedoptionlist\@empty
995 \text{e} \text{se}996 \detokenize\expandafter{\@unusedoptionlist,}%
997 \fi
998 \detokenize\expandafter{\CurrentOption}%
999 }%
1000 \fi
1001 }
   Variant of \ExecuteOptions that better protects \CurrentOption.
1002 \def\CurrentOption@SaveLevel{0}
1003 \def\ExecuteOptions{%
1004 \expandafter\KVO@ExecuteOptions
1005 \csname CurrentOption@\CurrentOption@SaveLevel\endcsname
1006 }
1007 \def\KVO@ExecuteOptions#1#2{%
```

```
1008 \let#1\CurrentOption
1009 \edef\CurrentOption@SaveLevel{%
1010 \the\numexpr\CurrentOption@SaveLevel+1%
1011 }%
1012 \@for\CurrentOption:=#2\do{%
1013 \csname ds@\CurrentOption\endcsname
1014 }%
1015 \edef\CurrentOption@SaveLevel{%
1016 \the\numexpr\CurrentOption@SaveLevel-1%
1017 }%
1018 \let\CurrentOption#1%
1019 }
1020 \def\KVO@fileswith@pti@ns#1[#2]#3[#4]{%
1021 \ifx#1\@clsextension
1022 \ifx\@classoptionslist\relax
1023 \KVO@normalize\KVO@temp{#2}%
1024 \expandafter\gdef\expandafter\@classoptionslist\expandafter{%
1025 \KVO@temp<br>1026 }%
1026
1027 \def\reserved@a{%
1028 \KVO@onefilewithoptions{#3}[{#2}][{#4}]#1%
1029 \@documentclasshook<br>1030 }%
10301031 \else
1032 \def\reserved@a{%
1033 \KVO@onefilewithoptions{#3}[{#2}][{#4}]#1%
1034 }%
1035 \fi
1036 \else
1037 \begingroup
1038 \let\KVO@temp\relax
1039 \let\KVO@onefilewithoptions\relax
1040 \let\@pkgextension\relax
1041 \def\reserved@b##1,{%
1042 \ifx\@nil##1\relax
1043 \else
1044 \ifx\relax##1\relax
1045 \else
1046 \KVO@onefilewithoptions{##1}[{\KVO@temp}][{#4}]%
1047 \@pkgextension
1048 \fi
1049 \expandafter\reserved@b
1050 \fi
1051 }%
1052 \edef\reserved@a{\zap@space#3 \@empty}%
1053 \edef\reserved@a{\expandafter\reserved@b\reserved@a,\@nil,}%
1054 \toks@{#2}%
1055 \def\KVO@temp{\the\toks@}%
1056 \edef\reserved@a{\endgroup \reserved@a}%
1057 \fi
1058 \reserved@a
1059 }
1060 \def\KVO@onefilewithoptions#1[#2][#3]#4{%
1061 \@pushfilename
1062 \xdef\@currname{#1}%
1063 \global\let\@currext#4%
1064 \expandafter\let\csname\@currname.\@currext-h@@k\endcsname\@empty
1065 \let\CurrentOption\@empty
1066 \@reset@ptions
1067 \makeatletter
1068 \def\reserved@a{%
1069 \@ifl@aded\@currext{#1}{%
```

```
1070 \@if@ptions\@currext{#1}{#2}{%
1071 }{%
1072 \begingroup
1073 \@ifundefined{opt@#1.\@currext}{%
1074 \text{def}\x{\}1075 }{%
1076 \edef\x{%
1077 \expandafter\expandafter\expandafter\strip@prefix
1078 \expandafter\meaning\csname opt@#1.\@currext\endcsname
1079 } ?
1080 }%
1081 \det\forall {#2}%
1082 \edef\y{\expandafter\strip@prefix\meaning\y}%
1083 \@latex@error{Option clash for \@cls@pkg\space #1}{%
1084 The package #1 has already been loaded %
1085 with options:\MessageBreak
1086 \space\space[\x]\MessageBreak
1087 There has now been an attempt to load it %
1088 with options\MessageBreak
1089 \space\space[\y]\MessageBreak
1090 Adding the global options:\MessageBreak
1091 \space\space
1092 \x,\y\MessageBreak
1093 to your \noexpand\documentclass declaration may fix this.%
1094 \MessageBreak
1095 Try typing \space <return> \space to proceed.%
1096 }%
1097 \endgroup<br>1098 }%
10981099 }{%
1100 \@pass@ptions\@currext{#2}{#1}%
1101 \global\expandafter
1102 \let\csname ver@\@currname.\@currext\endcsname\@empty
1103 \InputIfFileExists
1104 {\@currname.\@currext}%
1105 {}%
1106 {\@missingfileerror\@currname\@currext}%
1107 \let\@unprocessedoptions\@@unprocessedoptions
1108 \csname\@currname.\@currext-h@@k\endcsname
1109 \expandafter\let\csname\@currname.\@currext-h@@k\endcsname
1110 \Qundefined
1111 \@unprocessedoptions
1112 }%
1113 \@ifl@ter\@currext{#1}{#3}{%
1114 }{%
1115 \@latex@warning@no@line{%
1116 You have requested, \on@line, %
1117 version\MessageBreak
1118 #3' of \@cls@pkg\space #1,\MessageBreak
1119 but only version\MessageBreak
1120 '\csname ver@#1.\@currext\endcsname'\MessageBreak
1121 is available%
1122 }%
1123 }%
1124 \ifx\@currext\@clsextension\let\LoadClass\@twoloadclasserror\fi
1125 \@popfilename
1126 \@reset@ptions
1127 }%
1128 \reserved@a
1129 }
1130 \def\@unknownoptionerror{%
1131 \@latex@error{%
```

```
1132 Unknown option '\KVO@SanitizedCurrentOption' %
1133 for \@cls@pkg\space'\@currname'%
1134 }{%
1135 The option '\KVO@SanitizedCurrentOption' was not declared in %
1136 \@cls@pkg\space'\@currname', perhaps you\MessageBreak
1137 misspelled its name. %
1138 Try typing \space <return> %
1139 \space to proceed.%
1140 }%
1141 }
1142 \def\@@unprocessedoptions{%
1143 \ifx\@currext\@pkgextension
1144 \@ifundefined{opt@\@currname.\@currext}{%
1145 \let\@curroptions\@empty
1146 }{%
1147 \expandafter\let\expandafter\@curroptions
1148 \csname opt@\@currname.\@currext\endcsname
1149 }%
1150 \@for\CurrentOption:=\@curroptions\do{%
1151 \ifx\CurrentOption\@empty\else\@unknownoptionerror\fi
1152 }%
1153 \fi
1154 }
1155 \def\KVO@SanitizedCurrentOption{%
1156 \expandafter\strip@prefix\meaning\CurrentOption
1157 }
   Normalize option list.
1158 \def\KVO@normalize#1#2{%
1159 \let\KVO@result\@empty
1160 \KVO@splitcomma#2,\@nil
1161 \let#1\KVO@result
1162 }
1163 \def\KVO@splitcomma#1,#2\@nil{%
1164 \KVO@ifempty{#1}{}{%
1165 \KVO@checkkv#1=\@nil
1166 }%
1167 \KVO@ifempty{#2}{}{\KVO@splitcomma#2\@nil}%
1168 }
1169 \def\KVO@ifempty#1{%
1170 \expandafter\ifx\expandafter\\\detokenize{#1}\\%
1171 \expandafter\@firstoftwo
1172 \else
1173 \expandafter\@secondoftwo
1174 \fi
1175 }
1176 \def\KVO@checkkv#1=#2\@nil{%
1177 \KVO@ifempty{#2}{%
1178 % option without value
1179 \edef\KVO@x{\zap@space#1 \@empty}%
1180 \ifx\KVO@x\@empty
1181 % ignore empty option
1182 \else
1183 % append to list
1184 \edef\KVO@result{%
1185 \etex@unexpanded\expandafter{\KVO@result},\KVO@x
1186 }%
1187 \fi
1188 }{%
1189 % #1: "key", #2: "value="
1190 % add key part
1191 \edef\KVO@result{%
```

```
1192 \etex@unexpanded\expandafter{\KVO@result},%
1193 \zap@space#1 \@empty
1194 }%
1195 \futurelet\@let@token\KVO@checkfirsttok#2 \@nil| = \@nil|\KVO@nil
1196 }%
1197 }
1198 \def\KVO@checkfirsttok{%
1199 \ifx\@let@token\bgroup
1200 % no space at start
1201 \expandafter\KVO@removelastspace\expandafter=%
1202 % "<value><spaceopt>= \@nil"
1203 \else
1204 \expandafter\KVO@checkfirstA
1205 \overline{ifi}1206 }
1207 \def\KVO@checkfirstA#1 #2\@nil{%
1208 \KVO@ifempty{#2}{%
1209 \KVO@removelastspace=#1 \@nil
1210 }{%
1211 \KVO@ifempty{#1}{%
1212 \KVO@removelastspace=#2\@nil
1213 }{%
1214 \KVO@removelastspace=#1 #2\@nil
1215 }%
1216 }%
1217 }
1218 \def\KVO@removelastspace#1 = \@nil|#2\KVO@nil{%
1219 \KVO@ifempty{#2}{%
1220 \edef\KVO@result{%
1221 \etex@unexpanded\expandafter{\KVO@result}%
1222 \etex@unexpanded\expandafter{\KVO@removegarbage#1\KVO@nil}%
1223 }%
1224 }{%
1225 \edef\KVO@result{%
1226 \etex@unexpanded\expandafter{\KVO@result}%
1227 \etex@unexpanded{#1}%
1228 }%
1229 }%
1230 }
1231 \def\KVO@removegarbage#1= \@nil#2\KVO@nil{#1}%
   Arguments #1 and #2 are macros.
1232 \def\KVO@removeelement#1#2{%
1233 \begingroup
1234 \toks@={}%
1235 \sqrt{\text{Gfor}x:=\#2\text{do}}1236 \ifx\x\@empty
1237 \else
1238 \iint x \x#1\text{relax}1239 \else
1240 \edef\t{\the\toks@}%
1241 \iint x\t\@empty1242 \else
1243 \toks@\expandafter{\the\toks@,}%
1244 \fi
1245 \toks@\expandafter{\the\expandafter\toks@\x}%
1246 \fi
1247 \fi
1248 }%
1249 \edef\x{\endgroup
1250 \def\noexpand#2{\the\toks@}%
1251 }%
1252 \quad \text{X}
```

```
34
```

```
1253 }
1254 \let\@@fileswith@pti@ns\KVO@fileswith@pti@ns
1255 \ifx\@fileswith@pti@ns\@badrequireerror
1256 \else
1257 \let\@fileswith@pti@ns\KVO@fileswith@pti@ns
1258 \fi
```
#### <span id="page-34-21"></span>\KVO@Patch

<span id="page-34-7"></span>\let\KVO@Patch=Y

<span id="page-34-20"></span> \KVO@AtEnd 1261  $\langle$  /patch $\rangle$ 

# <span id="page-34-0"></span>7 Test

#### <span id="page-34-1"></span>7.1 Preface for standard catcode check

```
1262 \langle *test1 \rangle1263 \input miniltx.tex\relax
1264 \langle/test1\rangle
```
# <span id="page-34-2"></span>7.2 Catcode checks for loading

```
1265 \langle *test1 \rangle1266 \text{ \textdegree} \ =1 %
1267 \catcode'\}=2 %1268 \catcode'\#=6 %
1269 \catcode'\@=11 %
1270 \expandafter\ifx\csname count@\endcsname\relax
1271 \countdef\count@=255 %
1272 \fi
1273 \expandafter\ifx\csname @gobble\endcsname\relax
1274 \long\def\@gobble#1{}%
1275 \fi
1276 \expandafter\ifx\csname @firstofone\endcsname\relax
1277 \long\def\@firstofone#1{#1}%
1278 \fi
1279 \expandafter\ifx\csname loop\endcsname\relax
1280 \expandafter\@firstofone
1281 \else
1282 \expandafter\@gobble
1283 \fi
1284 {%
1285 \def\loop#1\repeat{%
1286 \def\body{#1}%
1287 \iterate
1288 }%
1289 \def\iterate{%
1290 \body
1291 \let\next\iterate
1292 \else
1293 \let\next\relax
1294 \fi
1295 \next
1296 }%
1297 \let\repeat=\fi
1298 }%
1299 \def\RestoreCatcodes{}
1300 \count@=0 %
1301 \loop
1302 \edef\RestoreCatcodes{%
1303 \RestoreCatcodes
```

```
1304 \catcode\the\count@=\the\catcode\count@\relax
1305 }%
1306 \ifnum\count@<255 %
1307 \advance\count@ 1 %
1308 \repeat
1309
1310 \def\RangeCatcodeInvalid#1#2{%
1311 \count@=#1\relax
1312 \loop
1313 \catcode\count@=15 %
1314 \ifnum\count@<#2\relax
1315 \advance\count@ 1 %
1316 \repeat
1317 }
1318 \expandafter\ifx\csname LoadCommand\endcsname\relax
1319 \def\LoadCommand{\input kvoptions.sty\relax}%
1320 \fi
1321 \def\Test{%
1322 \RangeCatcodeInvalid{0}{47}%
1323 \RangeCatcodeInvalid{58}{64}%
1324 \RangeCatcodeInvalid{91}{96}%
1325 \RangeCatcodeInvalid{123}{255}%
1326 \catcode'\@=12 %
1327 \catcode'\\=0 %
1328 \catcode'\{=1 %
1329 \catcode'\}=2 %
1330 \catcode'\#=6 %
1331 \catcode'\[=12 %
1332 \catcode'\]=12 %
1333 \catcode'\%=14 %
1334 \catcode'\ =10 %
1335 \catcode13=5 %
1336 \LoadCommand
1337 \RestoreCatcodes
1338 }
1339 \Test
1340 \csname @@end\endcsname
1341 \end
1342 \langle /test1 \rangle1343 \langle *test2 \rangle1344 \NeedsTeXFormat{LaTeX2e}
1345 \makeatletter
1346 \catcode'\@=11 %
1347 \def\RestoreCatcodes{}
1348 \count@=0 %
1349 \loop
1350 \edef\RestoreCatcodes{%
1351 \RestoreCatcodes
1352 \catcode\the\count@=\the\catcode\count@\relax
1353 }%
1354 \ifnum\count@<255 %
1355 \advance\count@\@ne
1356 \repeat
1357
1358 \def\RangeCatcodeInvalid#1#2{%
1359 \count@=#1\relax
1360 \loop
1361 \catcode\count@=15 %
1362 \ifnum\count@<#2\relax
1363 \advance\count@\@ne
1364 \repeat
1365 }
```

```
1366 \def\Test#1{%
1367 \RangeCatcodeInvalid{0}{47}%
1368 \RangeCatcodeInvalid{58}{64}%
1369 \RangeCatcodeInvalid{91}{96}%
1370 \RangeCatcodeInvalid{123}{255}%
1371 \catcode'\@=12 %
1372 \catcode'\\=0 %
1373 \catcode'\{=1 %
1374 \catcode'\}=2 %
1375 \catcode'\#=6 %
1376 \catcode'\[=12 %
1377 \catcode'\]=12 %
1378 \catcode'\%=14 %
1379 \catcode'\ =10 %
1380 \catcode13=5 %
1381 #1\relax
1382 \RestoreCatcodes
1383 }
1384 \Test{\RequirePackage{kvoptions-patch}}%
1385 \Test{\RequirePackage{kvoptions}}%
1386 \csname @@end\endcsname
1387 (/test2)
```
# <span id="page-36-22"></span><span id="page-36-21"></span><span id="page-36-19"></span><span id="page-36-13"></span><span id="page-36-12"></span><span id="page-36-10"></span><span id="page-36-9"></span><span id="page-36-8"></span><span id="page-36-7"></span><span id="page-36-5"></span><span id="page-36-4"></span>8 Installation

#### <span id="page-36-14"></span>8.1 Download

<span id="page-36-0"></span>Package. This package is available on CTAN<sup>1</sup>:

<span id="page-36-1"></span>CTAN:macros/latex/contrib/oberdiek/kvoptions.dtx The source file.

CTAN:macros/latex/contrib/oberdiek/kvoptions.pdf Documentation.

Bundle. All the packages of the bundle 'oberdiek' are also available in a TDS [compliant ZIP archive. There the packages are already u](ftp://ftp.ctan.org/tex-archive/macros/latex/contrib/oberdiek/kvoptions.dtx)npacked and the docu[mentation files are generated. The files and directories obe](ftp://ftp.ctan.org/tex-archive/macros/latex/contrib/oberdiek/kvoptions.pdf)y the TDS standard.

CTAN:install/macros/latex/contrib/oberdiek.tds.zip

TDS refers to the standard "A Directory Structure for T<sub>F</sub>X Files" (CTAN:tds/ tds.pdf). Directories with texmf in their name are usually organized this way.

## [8.2 Bundle installation](ftp://ftp.ctan.org/tex-archive/install/macros/latex/contrib/oberdiek.tds.zip)

[Unpack](ftp://ftp.ctan.org/tex-archive/tds/tds.pdf)ing. Unpack the oberdiek.tds.zip in the TDS tree (als[o known as](ftp://ftp.ctan.org/tex-archive/tds/tds.pdf) texmf tree) of your choice. Example (linux):

<span id="page-36-2"></span>unzip oberdiek.tds.zip -d "/texmf

Script installation. Check the directory TDS:scripts/oberdiek/ for scripts that need further installation steps. Package attachfile2 comes with the Perl script pdfatfi.pl that should be installed in such a way that it can be called as pdfatfi. Example (linux):

```
chmod +x scripts/oberdiek/pdfatfi.pl
cp scripts/oberdiek/pdfatfi.pl /usr/local/bin/
```
#### 8.3 Package installation

Unpacking. The .dtx file is a self-extracting docstrip archive. The files are extracted by running the  $.$ dtx through plain-T<sub>E</sub>X:

tex kvoptions.dtx

<span id="page-36-3"></span><sup>1</sup>ftp://ftp.ctan.org/tex-archive/

TDS. Now the different files must be moved into the different directories in your installation TDS tree (also known as texmf tree):

```
kvoptions.sty \rightarrow tex/latex/oberdiek/kvoptions.sty
kvoptions-patch.sty \rightarrow tex/latex/oberdiek/kvoptions-patch.sty
kvoptions.pdf \rightarrow doc/latex/oberdiek/kvoptions.pdf
example-mycolor setup.sty \rightarrow doc/lates/oberdiek/example-mycolor setup.stytest/kvoptions-test1.tex \rightarrow doc/latex/oberdiek/test/kvoptions-test1.tex
\texttt{test/k} \texttt{voptions-test2}.\texttt{tex} \rightarrow \texttt{doc/latex/oberdiek/test/k} \texttt{voptions-test2}.\texttt{tex}kvoptions.dtx \rightarrow source/latex/oberdiek/kvoptions.dtx
```
If you have a docstrip.cfg that configures and enables docstrip's TDS installing feature, then some files can already be in the right place, see the documentation of docstrip.

#### 8.4 Refresh file name databases

If your TEX distribution (teTEX, mikTEX,  $\dots$ ) relies on file name databases, you must refresh these. For example, teTFX users run texhash or mktexlsr.

## <span id="page-37-0"></span>8.5 Some details for the interested

<span id="page-37-1"></span>Attached source. The PDF documentation on CTAN also includes the .dtx source file. It can be extracted by AcrobatReader 6 or higher. Another option is pdftk, e.g. unpack the file into the current directory:

pdftk kvoptions.pdf unpack\_files output .

**Unpacking with LATEX.** The  $\cdot$  dtx chooses its action depending on the format:

plain-T<sub>E</sub>X: Run docstrip and extract the files.

LATEX: Generate the documentation.

If you insist on using  $L^2T_FX$  for docstrip (really, docstrip does not need  $L^2T_FX$ ), then inform the autodetect routine about your intention:

```
latex \let\install=y\input{kvoptions.dtx}
```
Do not forget to quote the argument according to the demands of your shell.

Generating the documentation. You can use both the .dtx or the .drv to generate the documentation. The process can be configured by the configuration file  $l$ txdoc.cfg. For instance, put this line into this file, if you want to have  $A4$ as paper format:

\PassOptionsToClass{a4paper}{article}

An example follows how to generate the documentation with pdfIAT<sub>E</sub>X:

```
pdflatex kvoptions.dtx
makeindex -s gind.ist kvoptions.idx
pdflatex kvoptions.dtx
makeindex -s gind.ist kvoptions.idx
pdflatex kvoptions.dtx
```
# 9 References

<span id="page-37-2"></span>[1] A guide to key-value methods, Joseph Wright, second draft for TUG-Boat, 2009-03-17. http://www.texdev.net/wp-content/uploads/2009/ 03/keyval.pdf

- [2] Package ifthen, David Carlisle, 2001/05/26. CTAN:macros/latex/base/ ifthen.dtx
- [3] Package helvet, Sebastian Rahtz, Walter Schmidt, 2004/01/26. CTAN:macros/ latex/required/psnfss/psfonts.dtx
- [4] [Package](ftp://ftp.ctan.org/tex-archive/macros/latex/base/ifthen.dtx) hyperref, Sebastian Rahtz, Heiko Oberdiek, 2006/02/12. CTAN: macros/latex/contrib/hyperref/
- [5] Package keyval[, David Carlisle, 1999/03/](ftp://ftp.ctan.org/tex-archive/macros/latex/required/psnfss/psfonts.dtx)16. CTAN:macros/latex/required/ graphics/keyval.dtx
- [6] Package multicol[, Frank Mittelbac](ftp://ftp.ctan.org/tex-archive/macros/latex/contrib/hyperref/)h, 2004/02/14. CTAN:macros/latex/ required/tools/multicol.dtx
- [7] [Package](ftp://ftp.ctan.org/tex-archive/macros/latex/required/graphics/keyval.dtx) tabularx, David Carlisle, 1999/01/07. CTAN:macros/latex/ required/tools/tabularx.dtx
- [8] Package tracefnt[, Frank Mittel](ftp://ftp.ctan.org/tex-archive/macros/latex/required/tools/multicol.dtx)bach, Rainer Schöpf, 1997/05/29. CTAN: macros/latex/base/ltfsstrc.dtx
- [9] Package xkeyval[, Hendri Adr](ftp://ftp.ctan.org/tex-archive/macros/latex/required/tools/tabularx.dtx)iaens, 2005/05/07. CTAN:macros/latex/ contrib/xkeyval/
- [10] The LAT<sub>E</sub>X3 Project,  $\cancel{B}T_{F}X\cancel{2}_{\epsilon}$  for class and package writers, 2003/12/09. CTAN:macros/latex/doc/clsguide.pdf

# 10 History

#### $[0000/00/00 \text{ v}0.0]$

<span id="page-38-0"></span>• Probably David Carlisle's code in hyperref was the start.

## <span id="page-38-1"></span> $[2004/02/22 \text{ v}1.0]$

• The first version was never published. It also has offered a patch to get rid of LATEX's option expansion.

## <span id="page-38-2"></span> $[2006/02/16 \text{ v} 2.0]$

- Now the package is redesigned with an easier user interface.
- <span id="page-38-3"></span>• \ProcessKeyvalOptions remains the central service, inherited from hyperref's \ProcessOptionsWithKV. Now the use inside classes is also supported.
- Provides help macros for boolean and simple string options.
- Fixes for the patch of LAT<sub>EX</sub>. The patch is only enabled, if the user requests it.

#### $[2006/02/20 \text{ v}2.1]$

- Unused option list is sanitized to prevent problems with other packages that uses own processing methods for key value options. Disadvantage: the unused global option detection is weakened.
- <span id="page-38-4"></span>• New option type by \DeclareVoidOption for options without value.
- Default rule by \DeclareDefaultOption.
- Dynamic options: \DisableKeyvalOption.

# <span id="page-39-0"></span>[2006/06/01 v2.2]

• Fixes for option patch.

## <span id="page-39-1"></span> $[2006/08/17 \text{ v}2.3]$

• \DeclareBooleanOption renamed to \DeclareBoolOption to avoid a name clash with package \ifoption.

# <span id="page-39-2"></span>[2006/08/22 v2.4]

• Option patch: \ExecuteOptions does not change the meaning of macro \CurrentOption at all.

## <span id="page-39-3"></span> $[2007/04/11 \text{ v}2.5]$

• Line ends sanitized.

# <span id="page-39-4"></span>[2007/05/06 v2.6]

• Uses package etexcmds.

# <span id="page-39-5"></span>[2007/06/11 v2.7]

• The patch part fixes LaTeX bug latex/3965.

# <span id="page-39-6"></span> $[2007/10/02 \text{ v}2.8]$

- Compatibility for plain-T<sub>F</sub>X added.
- Typos in documentation fixed (Axel Sommerfeldt).

# <span id="page-39-7"></span>[2007/10/11 v2.9]

• Bug fix for option patch.

# <span id="page-39-8"></span> $[2007/10/18 \text{ v}3.0]$

• New package kvoptions-patch.

# <span id="page-39-9"></span> $[2009/04/10 v3.1]$

• Space by line end removed in definition of internal macro.

# <span id="page-39-10"></span>[2009/07/17 v3.2]

- \ProcessLocalKeyvalOptions added.
- \DisableKeyvalOption with the action=ignore option fixed (Joseph Wright).

## [2009/07/21 v3.3]

• \DeclareLocalOption, \DeclareLocalOptions added.

## <span id="page-39-11"></span>[2009/08/13 v3.4]

- Documentation addition: recommendation for Joseph Wright's review article.
- Documentation addition: local/global options.

# 11 Index

Numbers written in italic refer to the page where the corresponding entry is described; numbers underlined refer to the code line of the definition; numbers in roman refer to the code lines where the entry is used.

<span id="page-40-0"></span>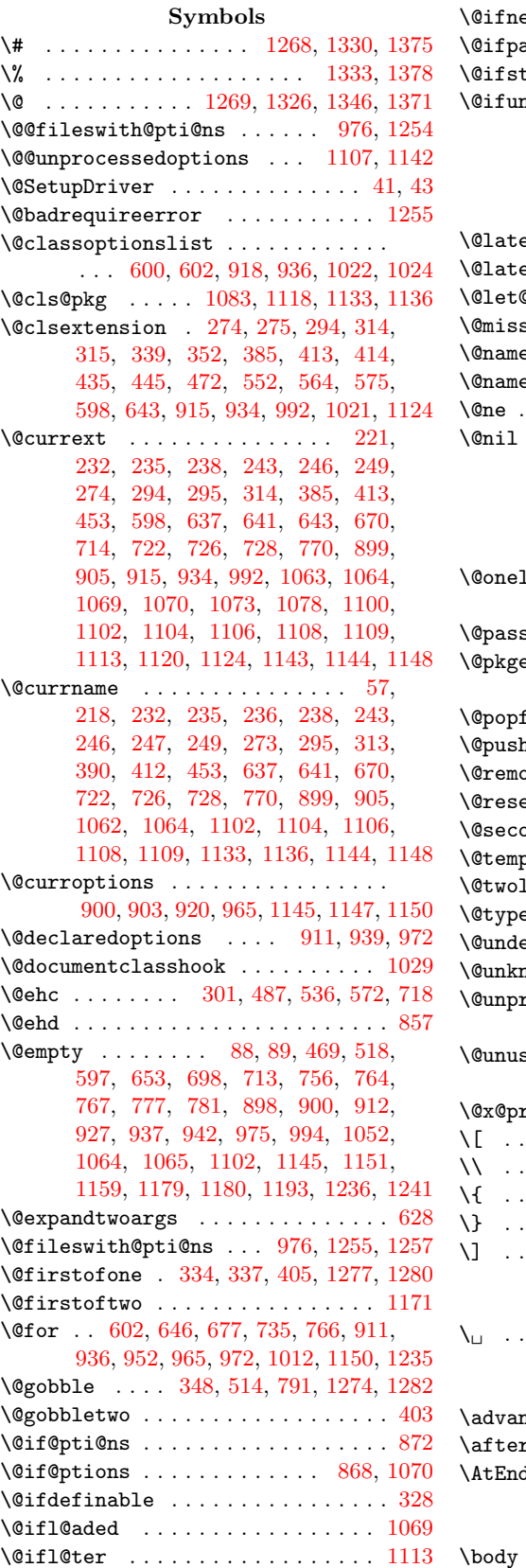

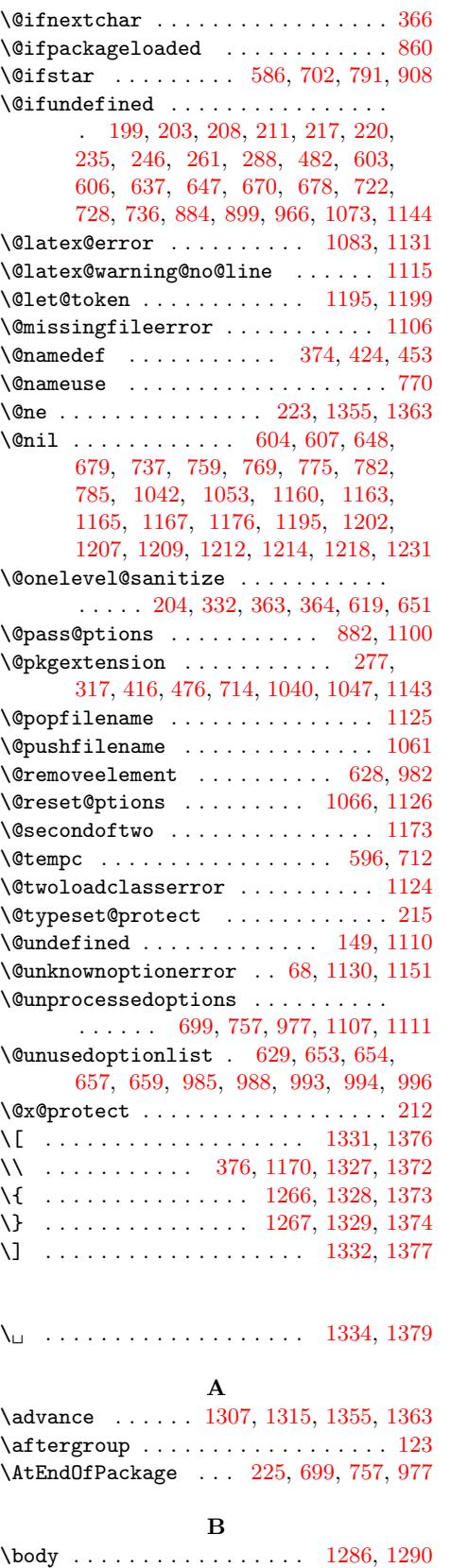

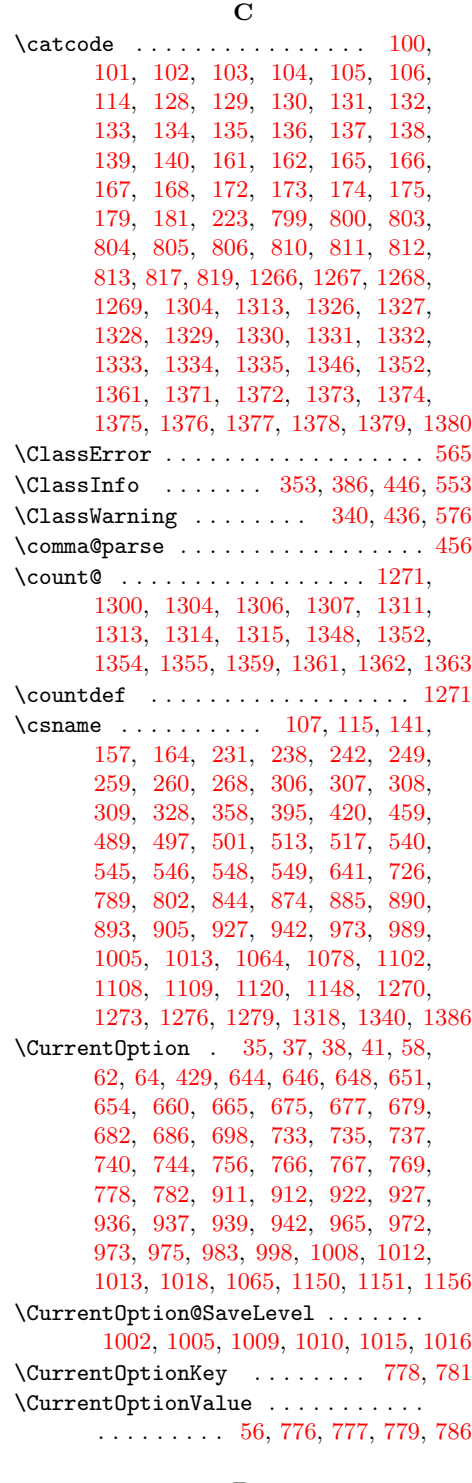

## $\mathbf D$  $\mathbf D$

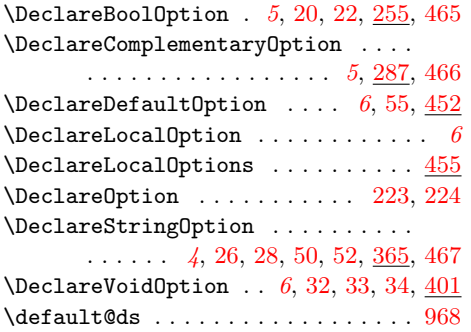

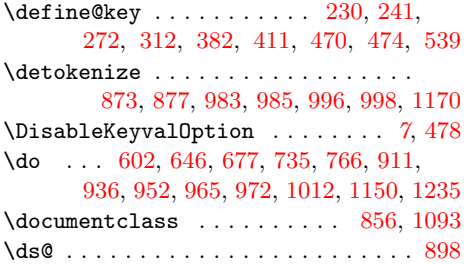

#### [E](#page-24-5)

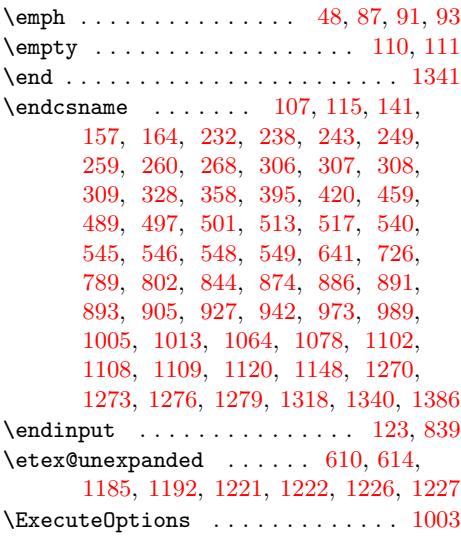

# F

# $\lvert$ futur[elet](#page-32-22) [. . . .](#page-33-15) [. . . .](#page-33-14) [. .](#page-22-16) [.](#page-33-16) [. .](#page-22-17) . . . [1195](#page-33-17)

#### G

\gdef . . . . . . . . . . . 656, 885, 890, 1024

# I

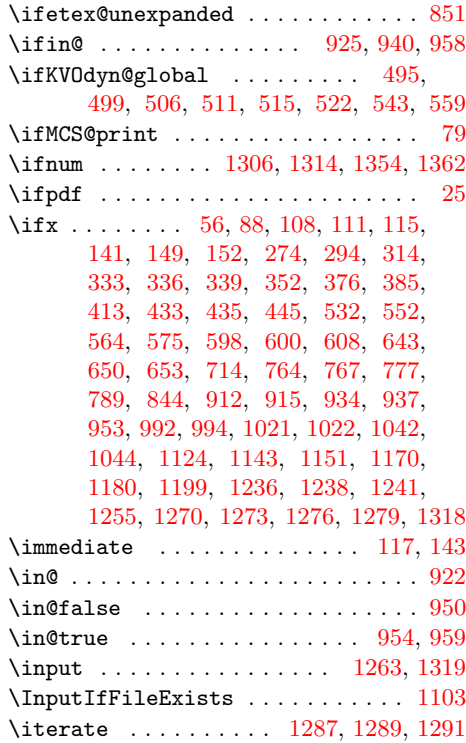

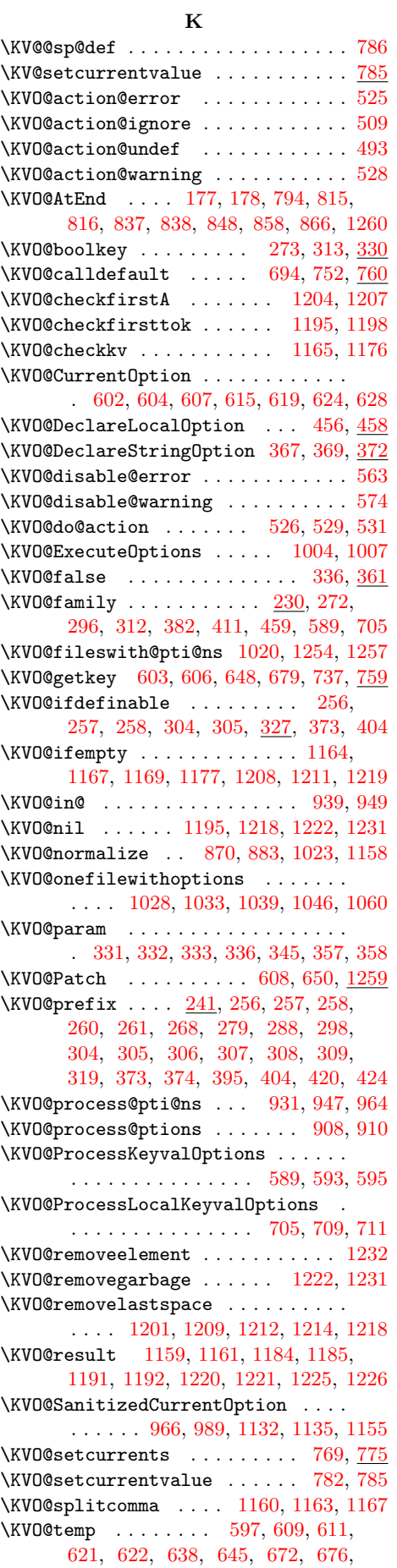

#### 693, 697, 713, 723, 730, 734,

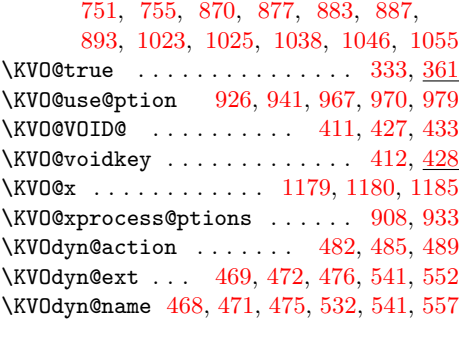

# L

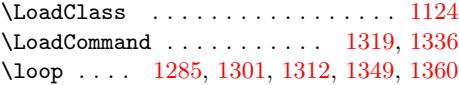

## M

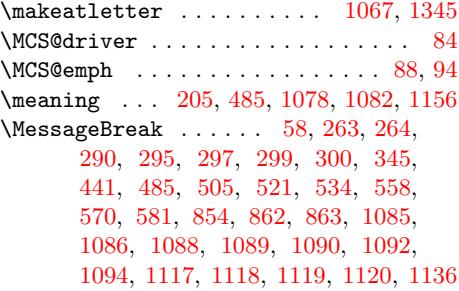

## [N](#page-20-29)

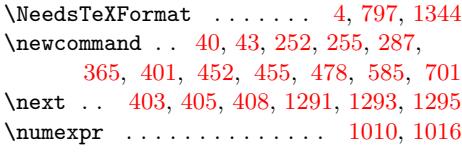

## [O](#page-8-3)

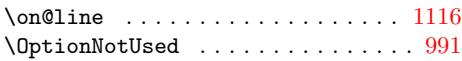

# P

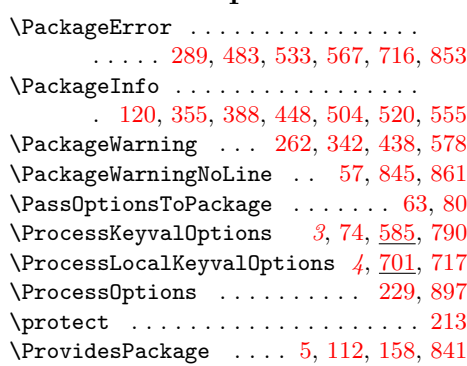

# R

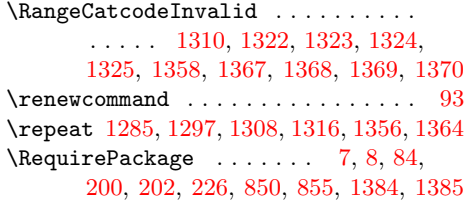

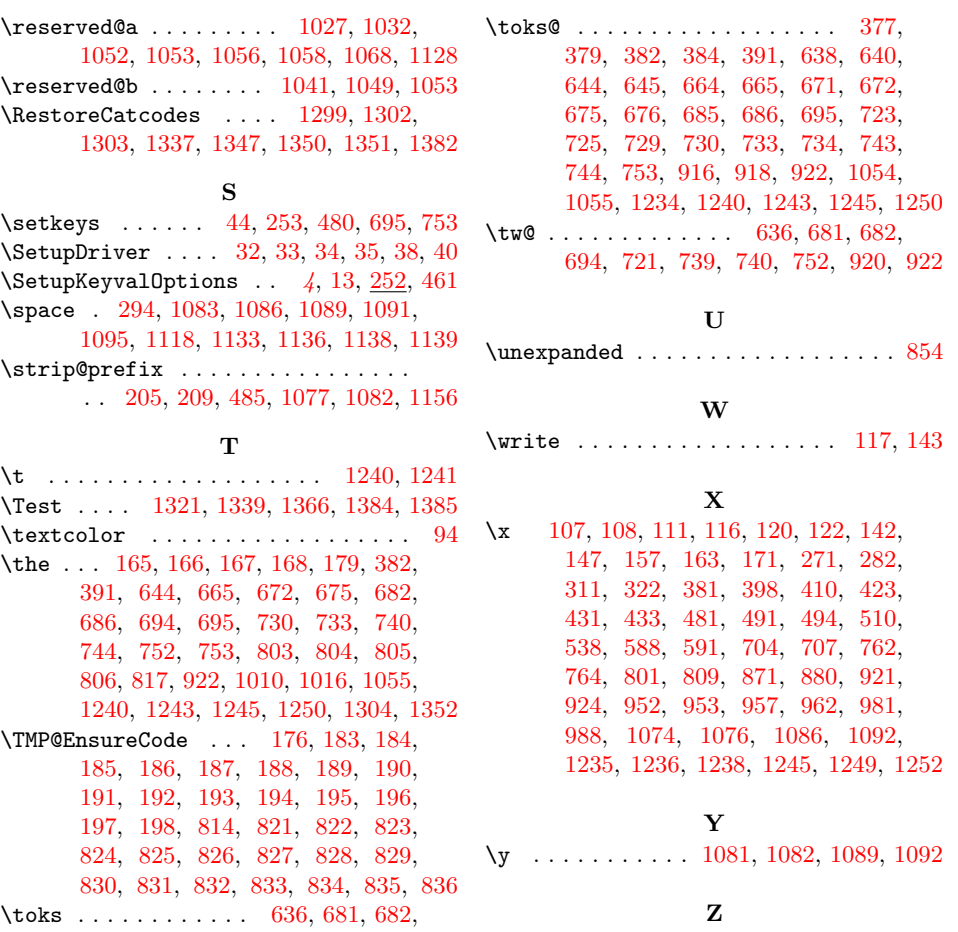

\zap@space . . . . 781, 1052, 1179, 1193

[694,](#page-14-25) [721,](#page-14-26) [739,](#page-14-27) [740,](#page-14-28) [752,](#page-14-29) [920,](#page-14-30) 922